Objekttyp: **Issue**

#### Zeitschrift: **Visionen : Magazin des Vereins der Informatik Studierenden an der ETH Zürich**

Band (Jahr): **- (2021)**

Heft 4

PDF erstellt am: **30.06.2024**

#### **Nutzungsbedingungen**

Die ETH-Bibliothek ist Anbieterin der digitalisierten Zeitschriften. Sie besitzt keine Urheberrechte an den Inhalten der Zeitschriften. Die Rechte liegen in der Regel bei den Herausgebern. Die auf der Plattform e-periodica veröffentlichten Dokumente stehen für nicht-kommerzielle Zwecke in Lehre und Forschung sowie für die private Nutzung frei zur Verfügung. Einzelne Dateien oder Ausdrucke aus diesem Angebot können zusammen mit diesen Nutzungsbedingungen und den korrekten Herkunftsbezeichnungen weitergegeben werden.

Das Veröffentlichen von Bildern in Print- und Online-Publikationen ist nur mit vorheriger Genehmigung der Rechteinhaber erlaubt. Die systematische Speicherung von Teilen des elektronischen Angebots auf anderen Servern bedarf ebenfalls des schriftlichen Einverständnisses der Rechteinhaber.

#### **Haftungsausschluss**

Alle Angaben erfolgen ohne Gewähr für Vollständigkeit oder Richtigkeit. Es wird keine Haftung übernommen für Schäden durch die Verwendung von Informationen aus diesem Online-Angebot oder durch das Fehlen von Informationen. Dies gilt auch für Inhalte Dritter, die über dieses Angebot zugänglich sind.

Ein Dienst der ETH-Bibliothek ETH Zürich, Rämistrasse 101, 8092 Zürich, Schweiz, www.library.ethz.ch

#### **http://www.e-periodica.ch**

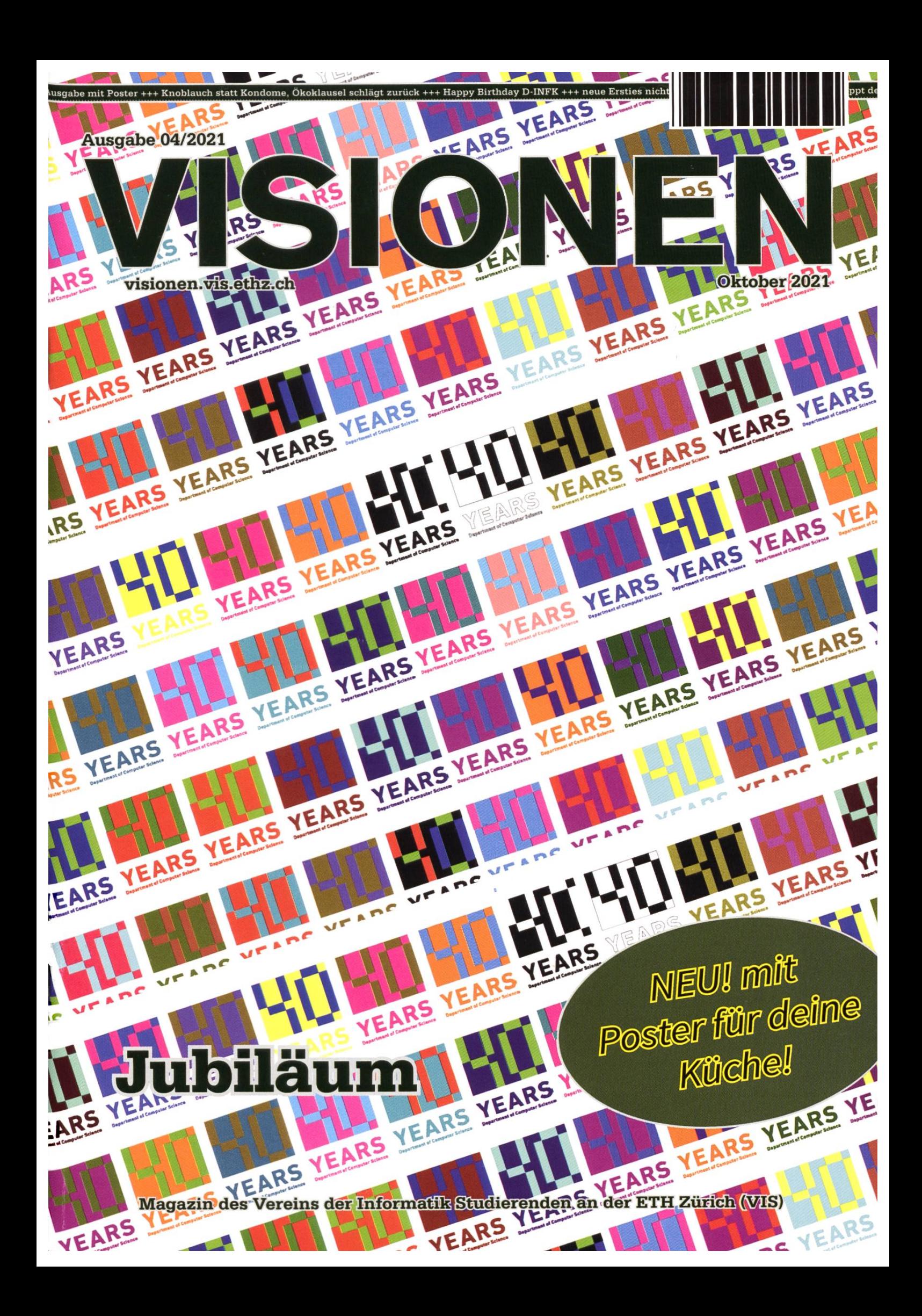

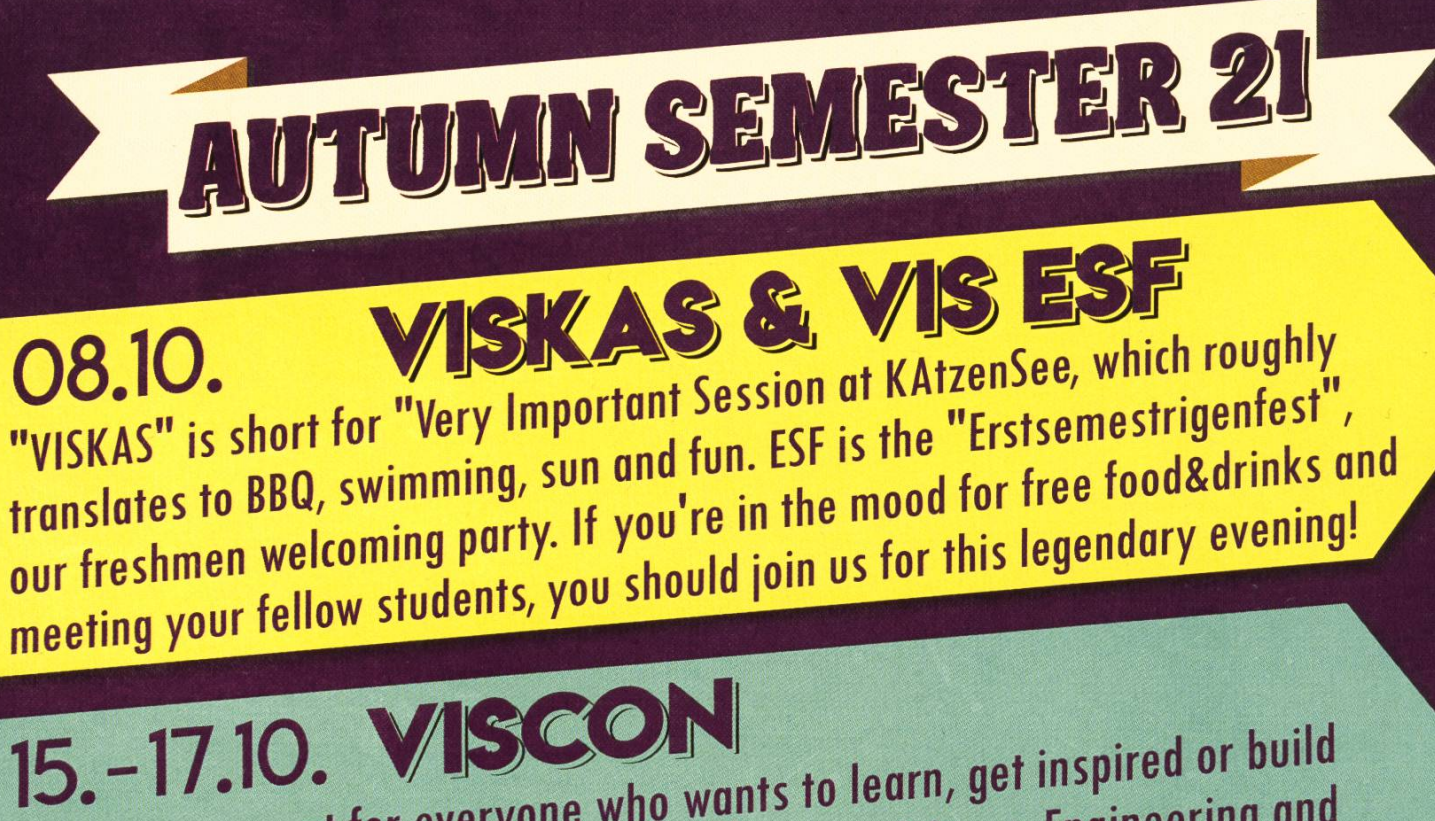

VIScon is an event for everyone who wants to learn, get inspired or build valuable relationships in the fields of Computer Science, Engineering and Entrepreneurship. The schedule is filled with exciting talks and hands-on workshops. A three-day hackathon will take place in parallel, where teams will develop applications that improve the lives of their fellow students. AUTUMN BRUNCH

Recharge your batteries with a refreshing mid-semester brunch! Lots of free food and drinks will leave you with new strength for the rest of the semester.

FICUCFCL "FIGUGEGL" stands for "Fondue isch guet und git e gueti Luune", or in English: "Fondue is good and puts you in good mood", which means that we serve cheese in liquid form for all it's worth. Come by for an entertaining evening with your fellow students and stuff your belly until you have to roll back home.

CHRISTMAS BRUNCH Winter is coming - and so is our annual Christmas brunch. Delicious food, refreshing drinks and a cosy atmosphere await you. Recover from the stress of the semester, and get some motivation for the exam preparation session.

# Editorial

Liebe Leserinnen und Leser,

sicherlich habt ihr es schon mitbekommen: Unser Informatikdepartement wird in diesem Jahr vierzig Jahre alt. Genau vor vierzig Jahren konnten also die ersten Informatikstudierenden am eigenen Department ihr Studium beginnen. Für alle, die am Department und der Geschichte interessiert sind, lohnt sich ein Blick in die Timeline des Departments, die Beschreibung der Ausstellung im CAB, das Vis à Vis mit Snowdayz-Initiator Alexandre de Spindler und das Interview mit VIS-Mitgründer Fredi Schmid. Ich hoffe, ihr könnt alle etwas Neues entdecken!

Für alle, die in diesem Jahr in ihr Studium starten haben wir gleich mehrere Tipps: Einen interaktiven Artikel als Trockendurchlauf für einen guten Start, einen Survivalguide für alle Erstis, die hoffentlich nicht beängstigenden Notenstatistiken und natürlich eine Menge Unterhaltung.

An dieser Stelle möchte ich mich von euch als Chefredakteur verabschieden. Im vergangenen Jahr konnte ich viel über die Erstellung dieses Magazins lernen und hatte jedes Mal die grosse Freude, als erster alle Artikel lesen zu können. Der Moment, das gedruckte Magazin zum ersten Mal in den Fländen zu halten, motivierte mich nach jeder Ausgabe wieder aufs Neue für die nächste. Ich hoffe, ihr hattet in dieser Zeit mindestens genau so viel Freude an diesem Magazin und seid gespannt, wie es sich weiterentwickelt.

Ich wünsche euch nun viel Spass mit dieser Ausgabe und ein erfolgreiches Semester!

Tobias Scheitheuer

# Inhalt

### **Official**

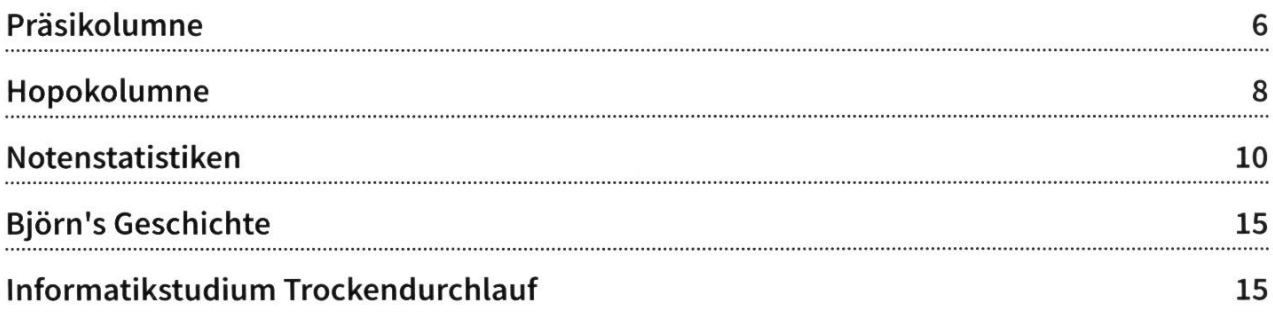

### Jubiläum

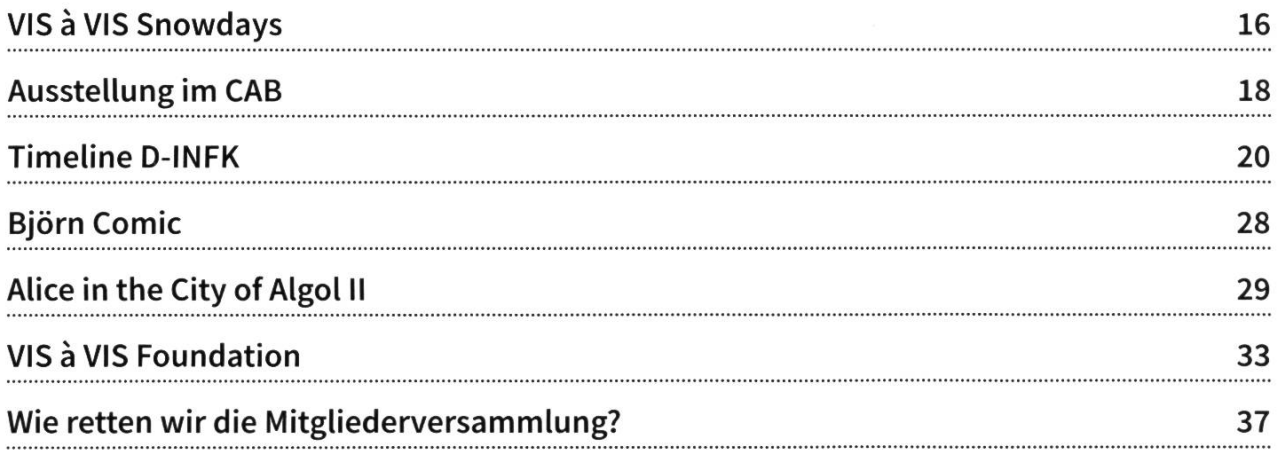

### Random

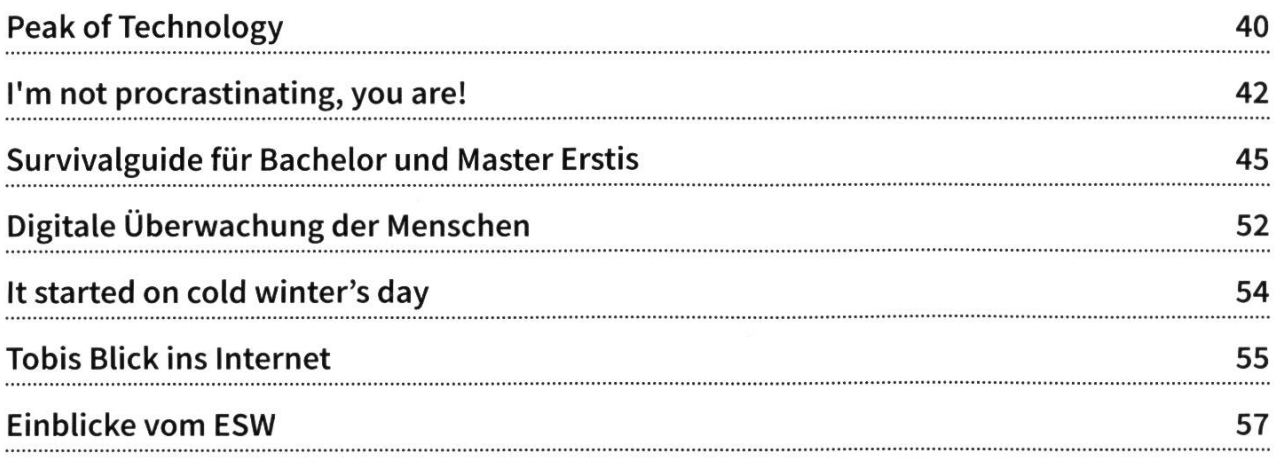

### PRAKTIKUM SYSTEMSOFTWARE-ENTWICKLUNG

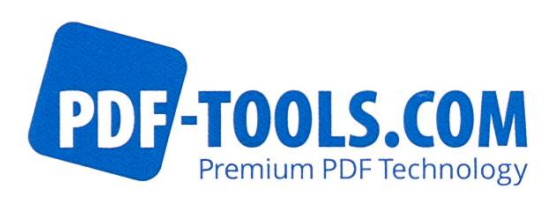

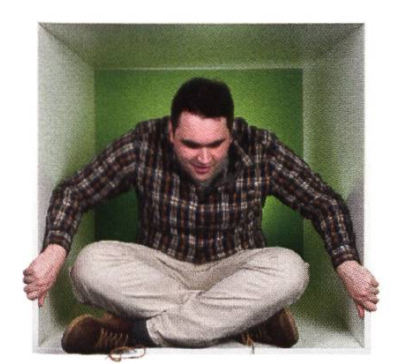

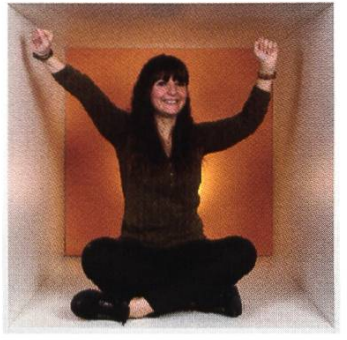

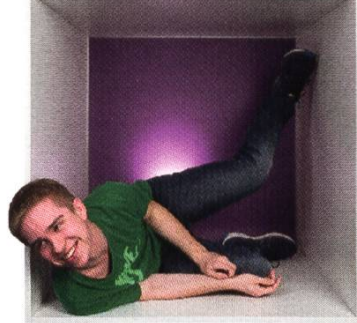

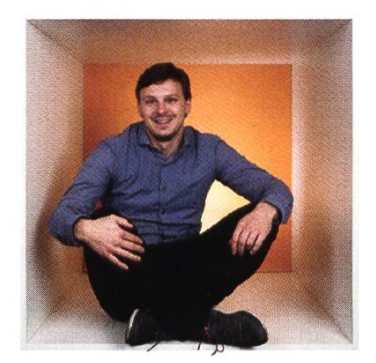

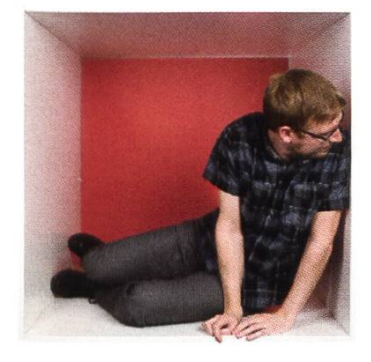

**PERSPEKTIVE** informieren kontaktieren

www.pdf-tools.com/eth

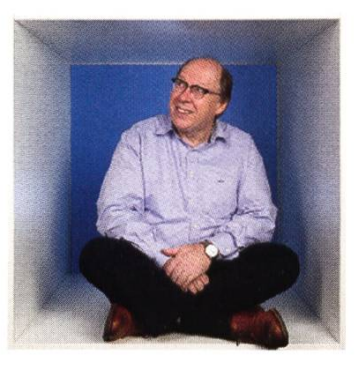

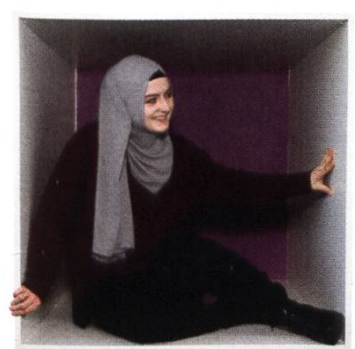

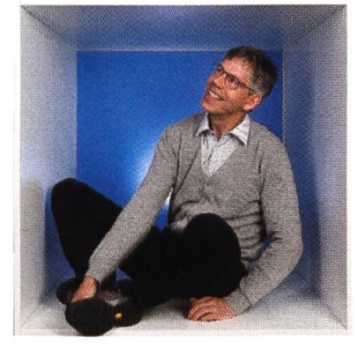

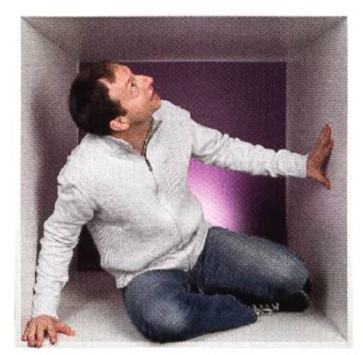

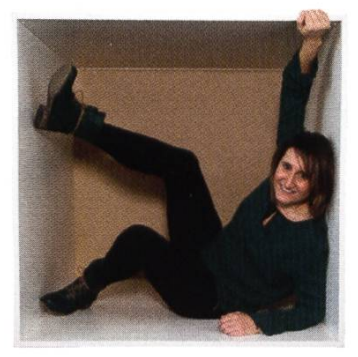

### FÜR DENKER, MACHER, INNOVATOREN UND TEAMWORKER

PDF Tools AG bietet Studenten (ETH, Uni) mit der Fachrichtung Elektrotechnik oder Informatik die Gelegenheit ein Praktikum "mittendrin" zu absolvieren.

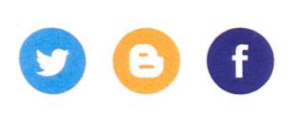

## Präsikolumne

JOHAN STETTLER - GETS ELECTED VIS VP -> CORONA LOCKDOWN STARTS; RETIRES FROM VIS -> NORMAL CAMPUS LIFE RETURNS. "I SWEAR <sup>I</sup> HAD NOTHING TO DO WITH IT"

Once entering the student launch room to get my coffee from the VIS, out of curiosity, <sup>I</sup> tered the oVIS. I got a bit overwhelmed by the liveness of the people there. People discussing something that seemed important and turned out to be <sup>a</sup> discussion about how they should frame <sup>a</sup> meme. Then the very joyful greeting of <sup>a</sup> person tabbing my shoulder whether <sup>I</sup> need something or if she can help me. I found myself at a place full of life and excitement, the opposite of my regular study room, where I have mostly been by myself. A friend once told me how important <sup>a</sup> social network is for studying and that <sup>I</sup> should join the VIS. He was right. <sup>I</sup> asked what <sup>I</sup> can do for the VIS, and somebody mentioned that they need helpers for the VIScon to get some tables. This is how the whole journey began.

Many people ask me, why put so much energy and effort into the VIS? You are not even getting paid, and most people do not even recognize the work you are doing. It is true that most of our work goes by unnoticed to most students, or some underestimate the workload that something rather "simple" like the coffee machine can be. But the sheer amount of fun you can have within such <sup>a</sup> great community is the sole motivation that <sup>I</sup> need. Or when people talk about how they are glad that this one exam got changed, which <sup>I</sup> am responsible for, that puts <sup>a</sup> smile on my face, like <sup>I</sup> am also thankful for the people responsible for the Basisprüfungssplit they could not have, but made it possible for me. The support you get in the VIS for your ryday life. Experience the VIS as a playground for projects you like to do. It certainly helps that <sup>I</sup> can flex about being just 26 years old leading an association compareable to <sup>a</sup> medium-sized

company with about 200 people and 500k budgand the occasional free parties and dinners. But the best part is still the enthusiastic people you get to meet.

I also had the opportunity to work with the Department closely together. I got quite the insight on how the teaching behind the scenes works. <sup>I</sup> got to see all the difficulties and complications that come with <sup>a</sup> lecture. My gratitude and preciation towards the lecturers and the staff just grew. It is one of the best departments to be part of. I want to congratulate the Department for their 40th anniversary and also welcome the 40th generation of Computer Science students here at ETH. You are at <sup>a</sup> place where the department cares <sup>a</sup> lot about the students. In every meeting <sup>I</sup> had with the department, the first question was always "how are the students, what can we do?". Or when we asked around

for professors coming to our First-semester weekend to talk with them, everybody wanted to tag along. Sadly we could only invite 4. But everybody is interested to get in touch with the students. Or even projects like our Hack Team, the CTF, gets supported by our professors and even got help in getting financial support to tend the world championship in Vegas. Those are only <sup>a</sup> few examples showing how dedicated the department is towards the students. <sup>A</sup> truly welcoming Department with <sup>a</sup> great culture. Thank you for great 40 years!

<sup>I</sup> have done and seen <sup>a</sup> lot in the VIS. <sup>I</sup> can hardly believe how fast the time went by. <sup>I</sup> had <sup>a</sup> blast. Mostly because of the community and the people I have met. I want to thank each one of you.

Thank you to all the Staff and the Professors of the Department for the great collaboration, and open doors whenever we need it, for your support and enthusiasm towards the VIS and for any kind of project we come up with, for your hard work and hours you spend for <sup>a</sup> good ronment everybody feels welcome, good teaching and everyday student life.

Visionen 06/2020 with Juan as Covermodel

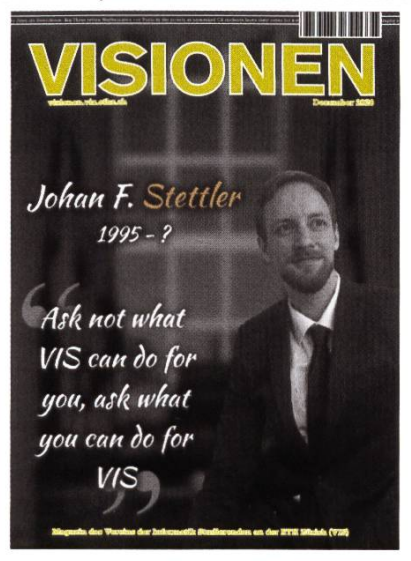

Thank you to all the VIS members who came fore me, spending so many hours of work and effort into life improvements and foundations they could often not profit themselves. To the students working for the Basisprüfungssplit they could never have. To the students collaborating with the department to improve lectures and exams. To the students introducing events such as the Snowdayz, the VISKAS and the Kontaktparty we still have today. To the students working on the exam collection. To the students who gave us the coffee machine, our biggest lifesaver! To each and everyone!

Thank you to all the VIS members that <sup>I</sup> could work with, my friends and my family that gave me the best years of my life! <sup>I</sup> had such <sup>a</sup> great time. <sup>I</sup> am already missing you and the time we've spent in the VIS, the fun times we had, fooling around the oVIS, the though times we went through, whether it was an all-nighter for an event or whenever we struggled with VIS/ Study-life. I am shedding tears while writing this paragraph. It does hurt to close this chapter of my life and to say farewell. But if you ever need me, <sup>I</sup> will not be far. <sup>I</sup> will of course still hang around the oVIS, especially on Wednesdays during the Papperlapub (I have heard they have outstanding beer from all around the world).

And last but not least, <sup>a</sup> huge thank you to all the VIS generations to come. Enjoy your time while it lasts.

### Hopokolumne

JONATHAN THOMM - WEISS NOCH IMMER NICHT DASS ER JEWEILS AUCH EINE BYLINE PROVIDEN SOLL

Liebe Visier,

endlich ein relativ normales Semester! Zumindest die Schlangen vor der Mensa in den ersten zwei Tagen des Semesters sehen sehr gut aus :) Hoffentlich kommt auch der Präsenzunterricht wieder fast voll zurück.

Ich verabschiede mich nach einem Jahr als Hopo Präsi. Wir hatten ein super Jahr mit guten Projekten und ich möchte mich für die menarbeit mit meiner Kommission und dem Department sehr bedanken!

Ganz aktuell auf der Tagesordnung steht nun das VIS und CSNOW Mentoring, das zum punkt des Schreibens kurz bevorsteht. CSNOW hat schon länger ein Mentorenprogramm und wir, die Hopo, erweitern das dieses Jahr für alle Studierenden. Mentorenprogramm heisst, dass neue Studierende (Mentees) einen älteren dierenden (Mentoren) bekommen. Es gibt dann Events für Mentoren mit den Mentees. Wir hoffen natürlich, dass man sich auch so mal trifft und vielleicht die ein oder andere Freundschaft daraus hervorgeht.

Ansonsten gibt es seit der letzten Kolumne nicht viel Neues. Ich wünsche euch ein gutes Semester!

Jonathan

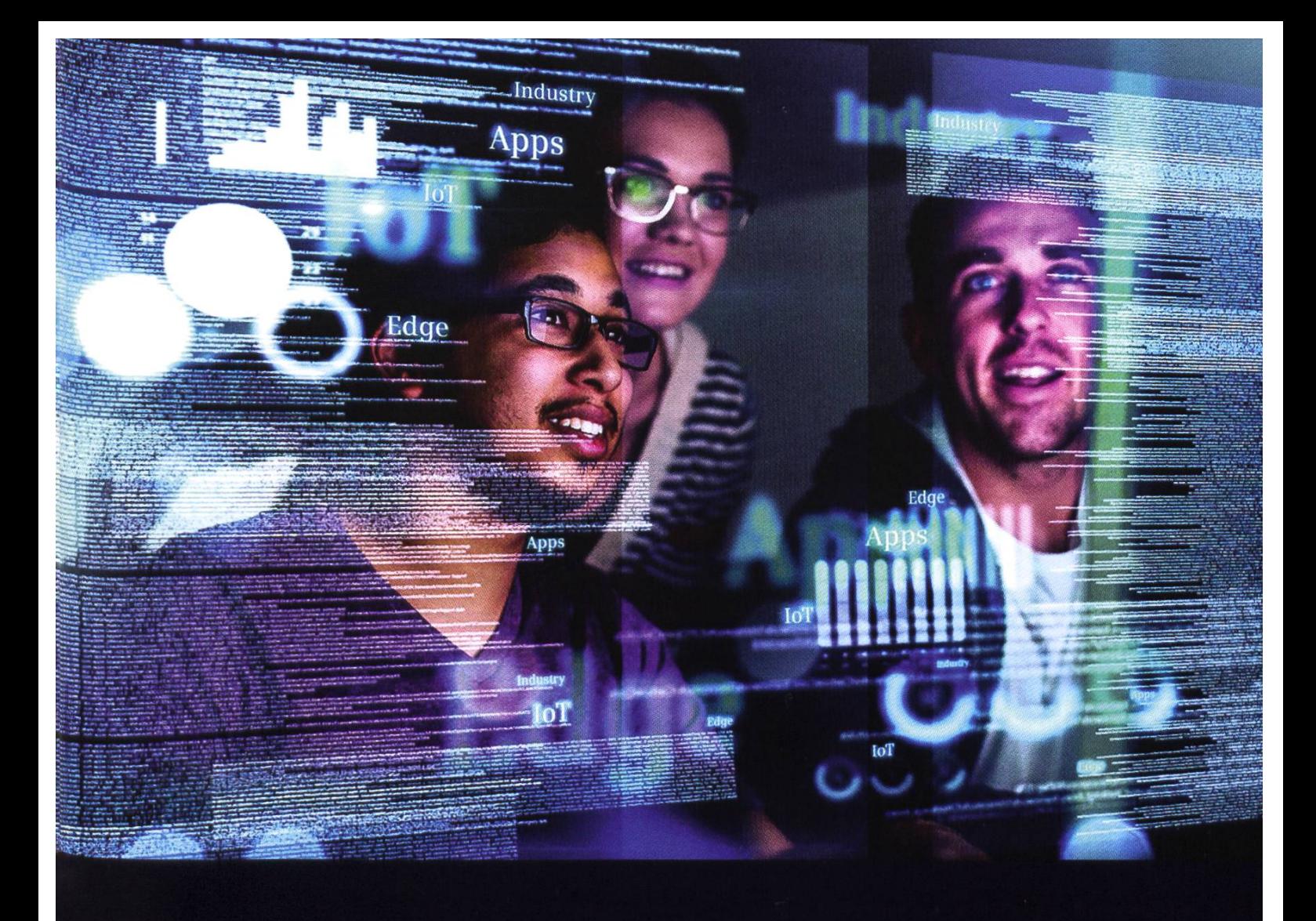

### Transform data into breakthrough insights -Transform the Everyday

At Siemens, we are always challenging ourselves to build <sup>a</sup> better future and impact society. We need the most innovative and diverse digital minds to develop tomorrow's reality.

We are looking for ambitious people all across the world:

- making things talk with loT: develop, deploy and run digital services, create your applications, or even new business models
- making cities, buildings, and offices smarter
- enhancing travel efficiency and comfort through digitalization
- breaking world records with software and system engineering

Siemens.ch/employer

## SIEMENS

### Notenstatistiken

#### Basisjahr

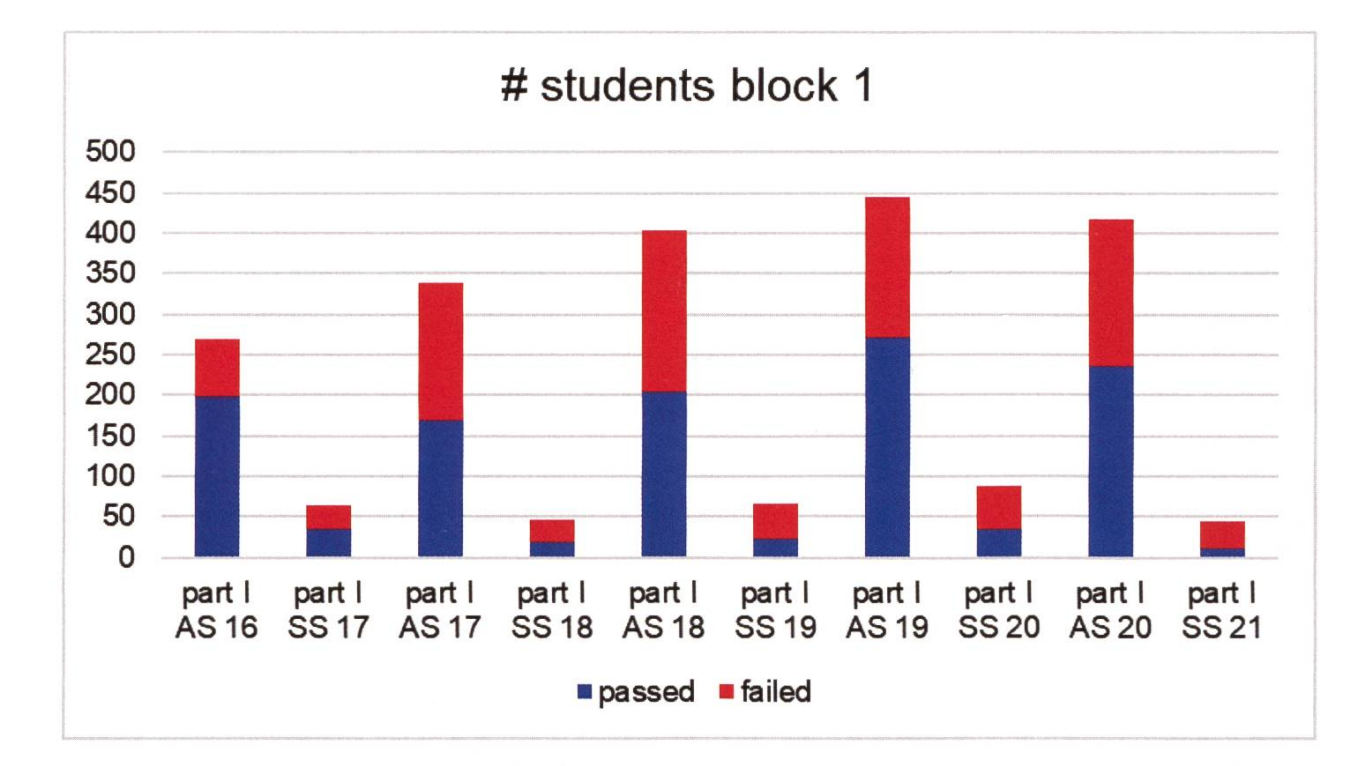

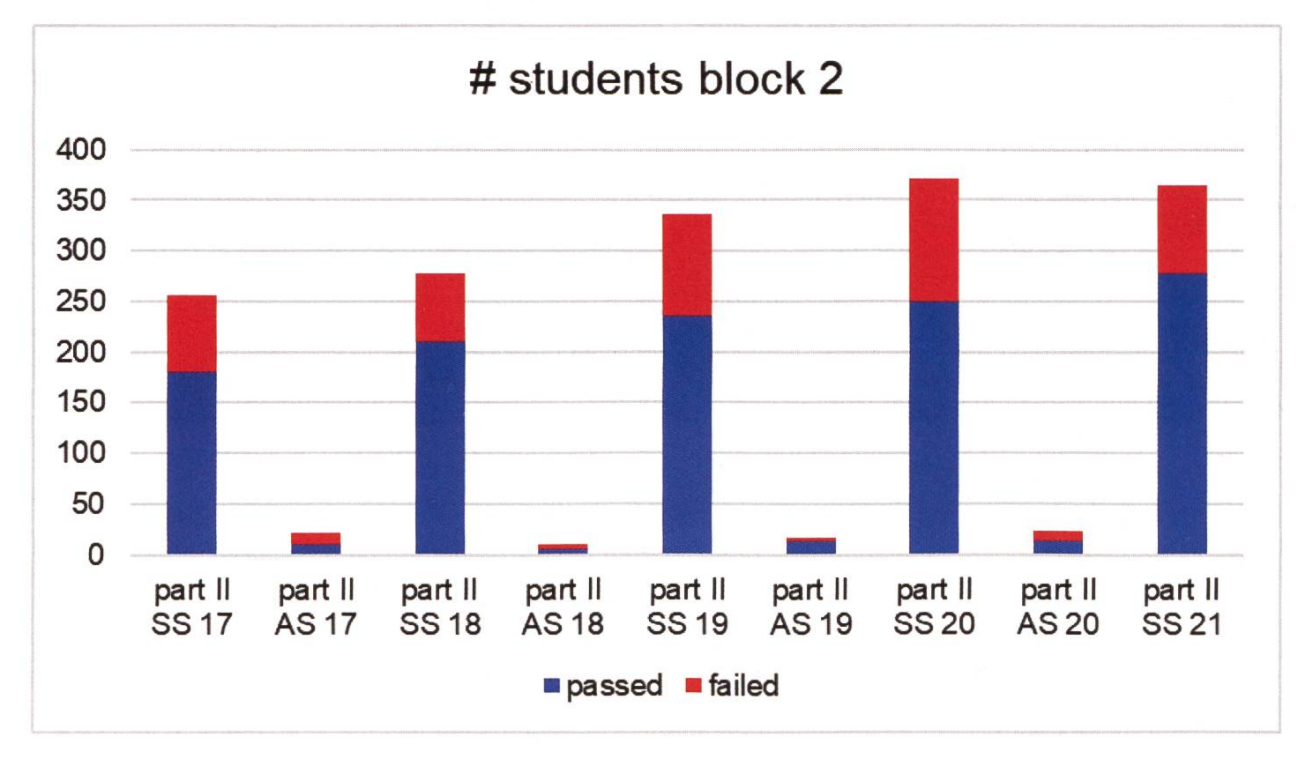

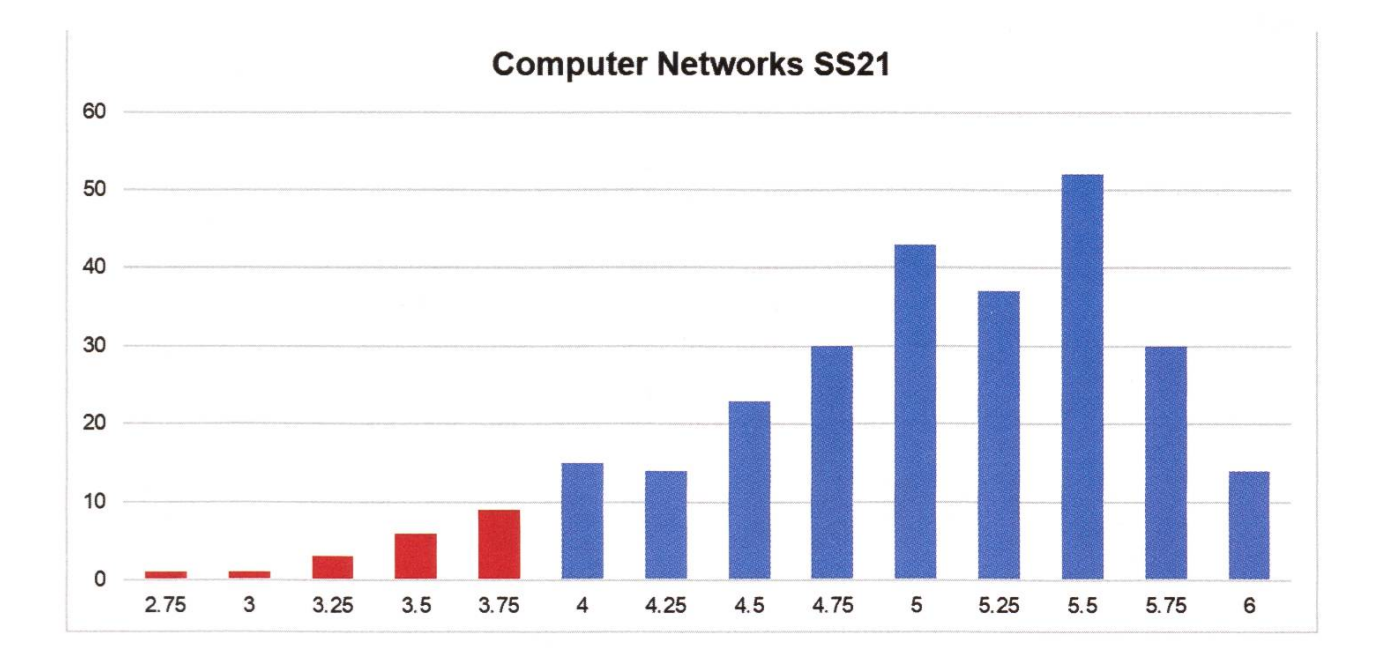

#### Zweites Jahr Bachelor

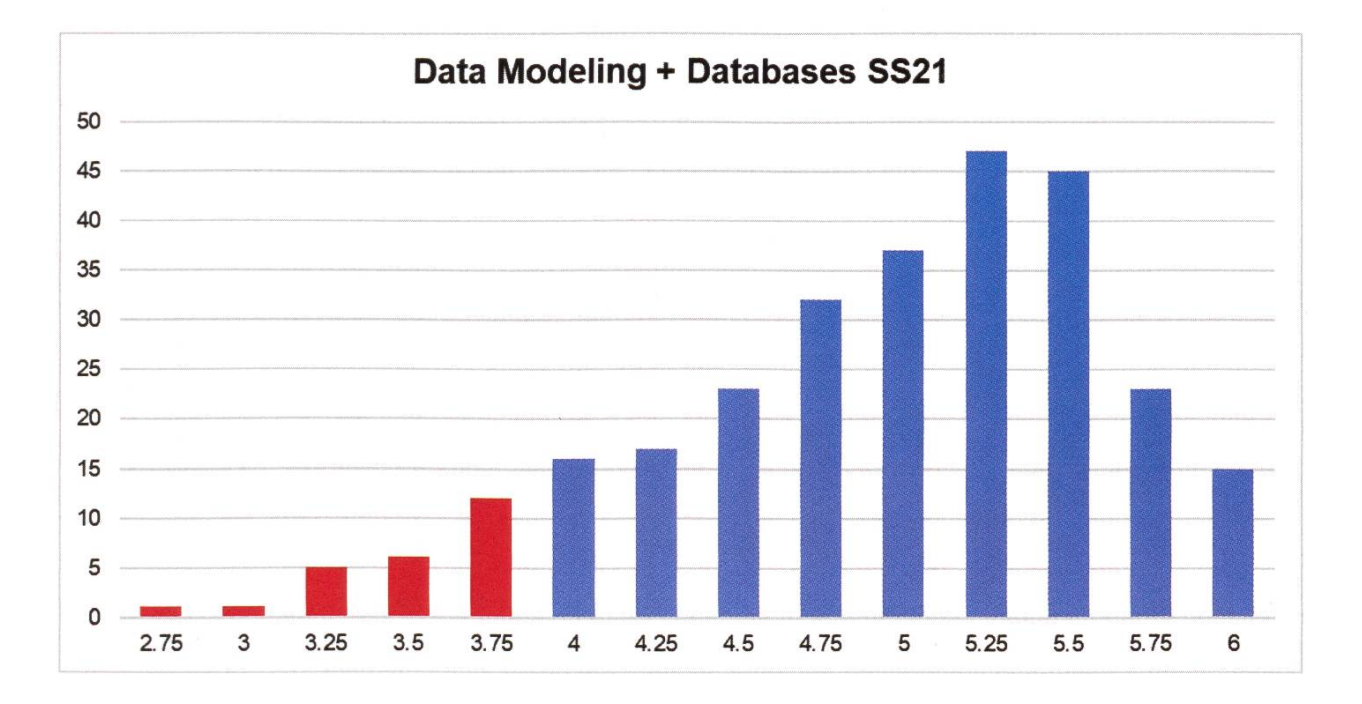

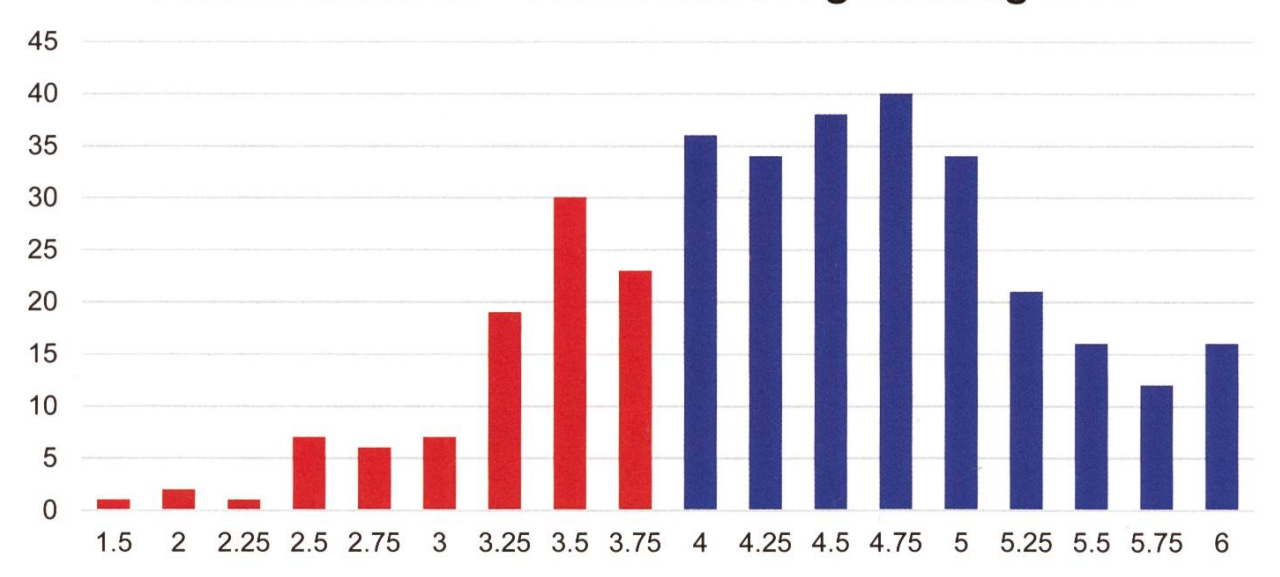

Formal Methods + Functional Programming SS21

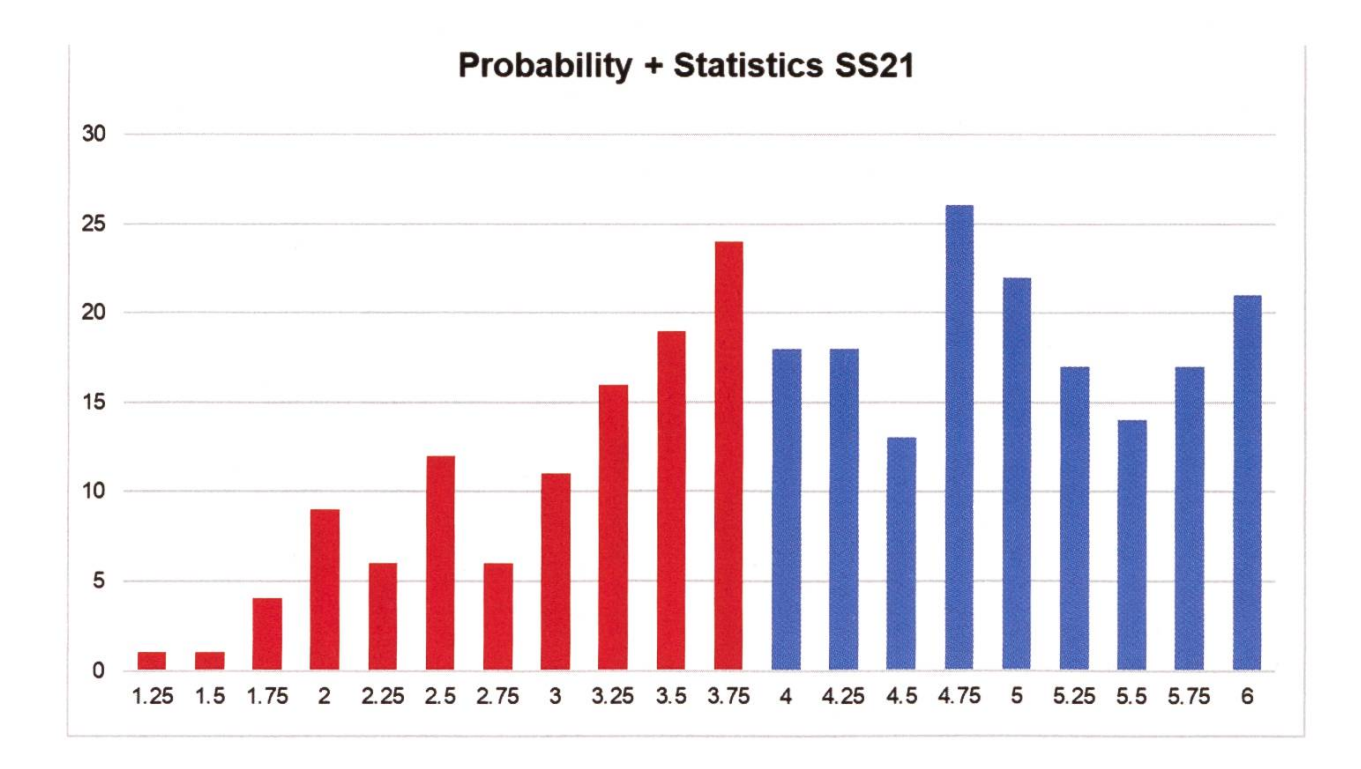

#### **Drittes Jahr Bachelor**

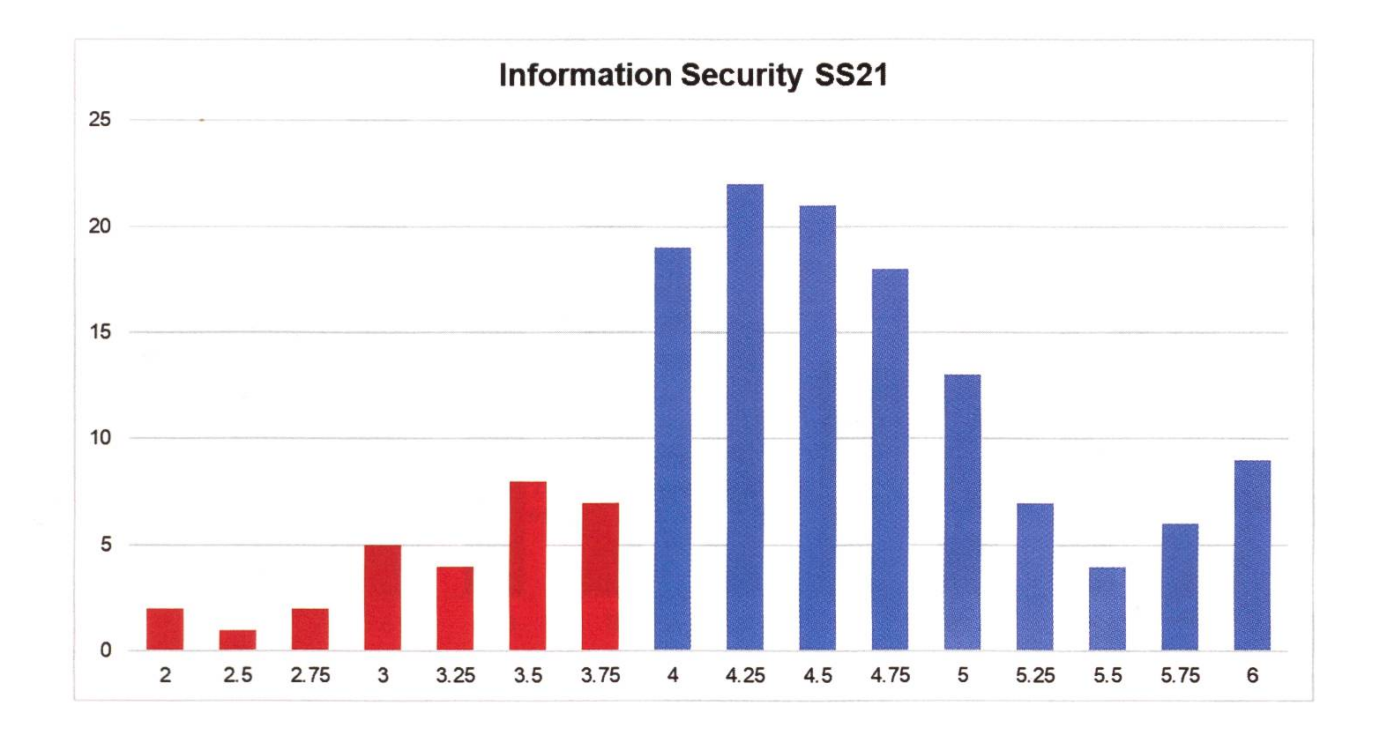

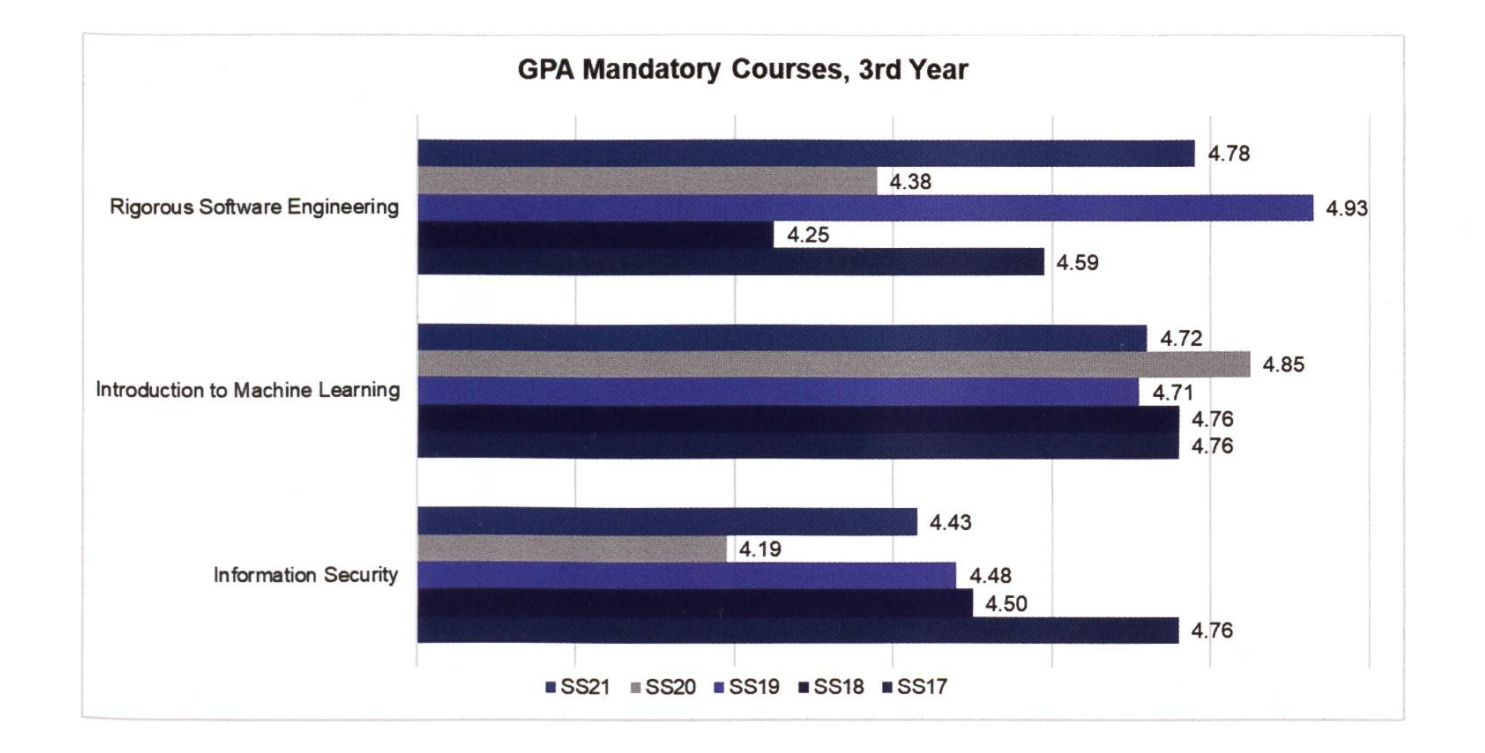

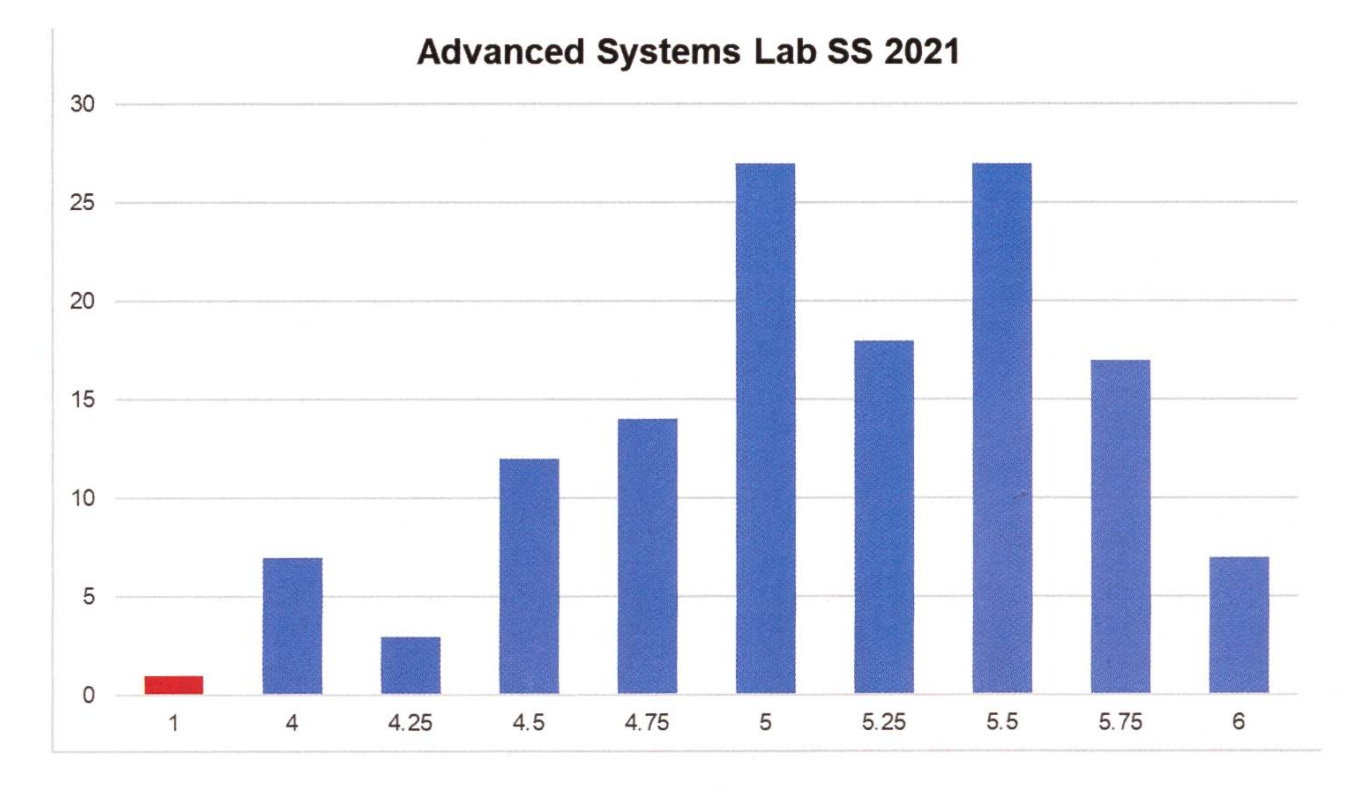

#### Interfocus Courses

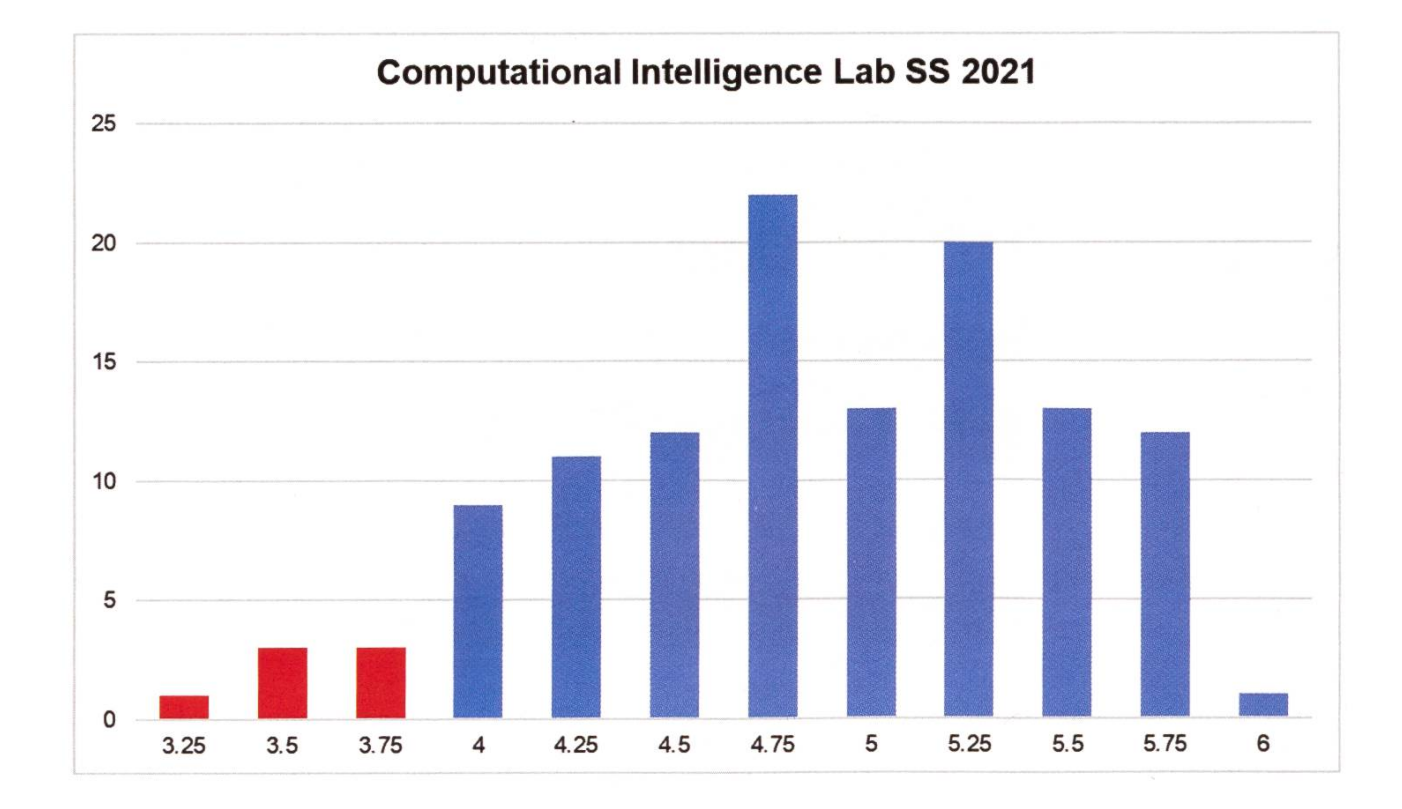

# Björn's Geschichte

RICARDO HEINZMANN <sup>1</sup> - HAT HERMANN LEHNER EINE MAIL GESCHRIEBEN

Björn der freundliche und treue Eisbär begleitet den VIS nun schon seit der Jahrtausendwende. Die damaligen VIS-Vorstände Lisa von Böhmer und Hermann Lehner hatten Björn im Ikea optiert und zum VIS gebracht. Vor der Adoption war Björns Name noch "Isbjörn" (schwedisch: "Eisbär), aber das «V» davor liess nicht lange auf sich warten. Aus VISBjörn entwickelte sich schlicht Björn, wie wir ihn heute kennen und mögen. %

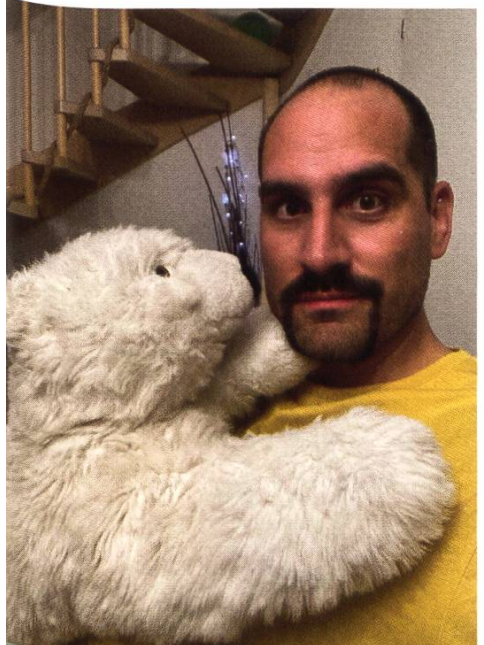

Übrigens: Björn hat einen Bruder, der immer noch bei Hermann Lehner wohnt.

Hermann Lehner ist heute Leiter der Akademische Diensder ETH und war zuvor als Dozent am D-INFK tätig.

Frei lebende Eisbären werden im Schnitt 25 Jahre alt. Unser (VIS-)Björn ist mit seinen 20 Jahren also schon ein Opa-Eisbär

Illustration: Milena Shields

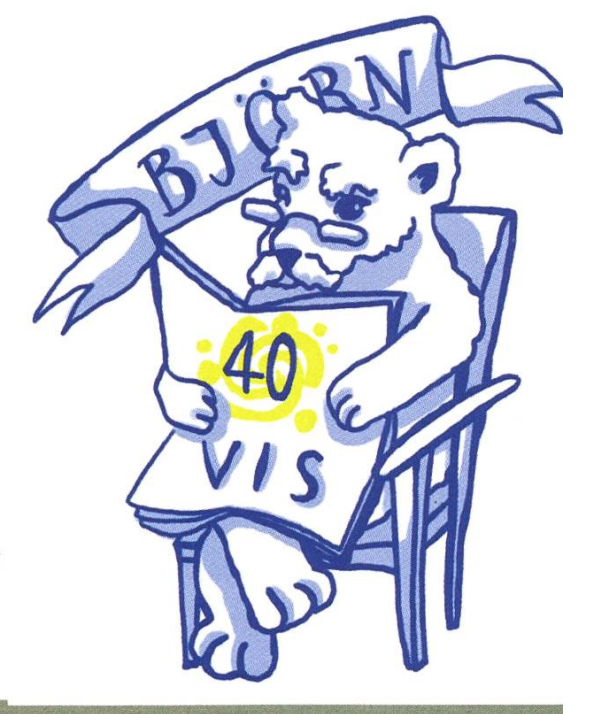

### Informatikstudium Trockendurchlauf

PASCAL STREBEL - LANDET IMMER AUF SEITE 54

Sei gegrüsst, Jüngling! Vermutlich trittst du voller Erwartungen und Freude in die sagenum-Welt der ETH ein. Andererseits gibt es da sicher auch eine Portion Angst und Respekt vor dem, was kommen mag. Nachdem die ersten Wochen bereits mehr oder minder erfolgreich hinter dir liegen, fragst du dich vermutlich, wie du die langsam näher rückenden Prüfungen so effizient wie möglich überstehst. Im Folgenden hast du die Möglichkeit, einen kurzen durchlauf des Semesters zu machen und das Ergebnis aus deinen potenziellen Anstrengungen zu sehen. Du wirst eine Reihe von Entscheidungen treffen und basierend darauf entwickelt sich der weitere Hergang deiner Geschichte. Starte auf Seite 18.

# VIS à VIS Snowdays

#### RICARDO HEINZMANN - MAG KEINE BYLINES

Alexandre de Spindler war in den Jahren 2001-2003 aktives VIS Mitglied und ist der Gründer der Snowdayz. Ich frage ihn im Interview zu seiner Zeit im VIS von vor 20 Jahren.

#### Wie bist du zum VIS gekommen?

Während meines Studiums wurde mir vermittelt, dass man sich für ein Studium an der ETH komplett hingibt. Das hat für mich auch klappt und ich habe die ersten Jahre vom Studium viel Zeit mit Lernen an der ETH verbracht. Durch Lerngruppen dort sind Freundschaften entstanden und es hat sich eine Community bildet. Der VIS war dabei eine zentrale Plattform der jahrgang-übergreifenden und starken munity. Dadurch wurde auch ich automatisch Teil vom VIS. Ausserdem bin ich ein Mensch, der gerne mitmacht und hilft, aber besonders, weil der VIS aus einer Community mit persönlichen Freundschaften bestand, war das für mich ein fliessender Übergang zum internen VIS.

#### Was hast du dort gemacht?

Als Erstes wollte ich einen Ski-Tag organisieren. Ich war passionierter Snowboarder und hatte davor in der Kanti Skilager geleitet. Sport war für mich immer wichtig und das wollte ich in den VIS einbringen. Ich habe dann Unterstützung bekommen und konnte den ersten Ski-Tag durchführen. Innerhalb meiner vier Jahre im VIS, hat sich der Ski-Tag dann erst in ein chenende und dann in ein Skilager über eine

#### Woche ausgedehnt.

Neben dem Sportlichen war ich erst Vize-Präsident und dann Präsident, wo ich viel Verschiedenes gemacht habe. In dieser Zeit war ich auch mal Visionen Redakteur und Webmaster.

#### Was war im VIS sehr beliebt?

Das gesamte Dienstleistungsangebot vom VIS wurde viel genutzt. Beispielsweise die Kontaktparty, Prüfungssammlungen und Feste waren sehr beliebt.

Zudem glaube ich, dass bei der grössten Mehrder Studierenden auch das Studium selbst beliebt war. An der ETH hat die Mehrheit der Studierenden mit Leidenschaft und Begeisterung studiert.

#### Was hat beim Vis gut funktioniert?

Durch das geteilte Interesse an der Informatik und das gemeinsame Erleben einer anspruchsvollen Zeit war die Gemeinschaft im VIS sehr stark. Zum anderen war das aber sicher auch ein wenig den Festen mit Bier und Wein zu verdanken. In denen hat man sich in fortgeschrittenen Zuständen zu später Stunde auf unersetzliche Art kennengelernt, was uns stärker zusammengeschweisst hat. Wir hatten auch einige Professoren und Mitarbeitende der Administration, die sich als wiederkehrende Ehrengäste voll beteiligt haben. Daraus entstand eine respektvolle aber persönliche Stimmung, die ich sehr positiv erlebt habe.

#### Gab es etwas was dich beim VIS gestört hat?

#### Grundsätzlich nicht.

Am Ende des ersten und zweiten Studienjahres haben jeweils etwa 40 % der Studierenden die Prüfungen nicht bestanden. Dabei gab es dann Studierende, die zu viel Zeit in den VIS und zu wenig Zeit in die Prüfungen investierten. Als Folge darauf gab es die ungeschriebene Regel, dass aus dem ersten Studienjahr niemand in den VIS-Vorstand durfte. Das waren aber keine Probleme vom VIS selbst, sondern von den weiligen Personen. Trotzdem wollten wir solche Fälle vermeiden.

#### Gab es bei euch auch Events für die Erstis, etwa das Ersti-Weekend?

Ein Ersti-Weekend gab es nicht. Den ersten Kontakt zum VIS hatte man meistens über die Prüfungssammlung oder die Visionen. Bei den Visionen haben wir uns meistens in einem Artikel an die Erstis gewendet.

#### Gibt es etwas was du den heutigen Studierenden mit auf den Weg geben möchtest?

Lernt gemeinsam und verbringt die guten wie auch die schlechten Zeiten im Studium zusammen! Das schafft Freundschaften und ist sehr wertvoll. Pflegt die Zusammenarbeit mit dem Departement! Und ganz allgemein: Lebt eure Begeisterung! Findet Passion und lebt sie aus. Die ETH bietet euch einmalige Gelegenheiten Leidenschaft und Engagement auszuleben und als Hilfsassistenz oder im VIS-Vorstand auch weiterzugeben.

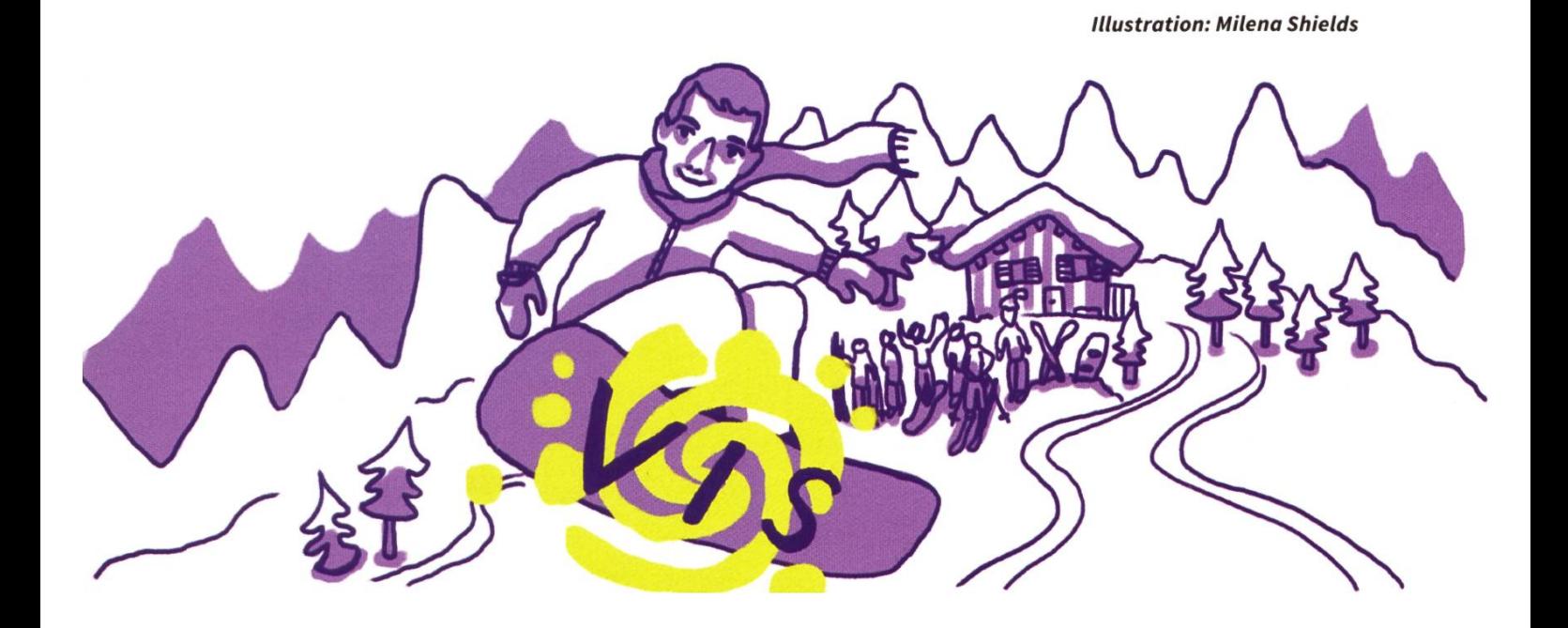

# Ausstellung im CAB

TOBIAS SCHEITHAUER - LÄSST BEWUSST DIE BILDER WEG, UM EUCH DEN GANG INS CAB ZU EMPFEHLEN.

Es ist wahrscheinlich egal, ob ihr gerade neu an der ETH seid, oder schon länger im CAB ein und aus geht. Wenn ihr so seid, wie die (zugegebenermassen kleine) Gruppe von Leuten, die ich hierfür befragt habe, dann seid ihr bisher an allen Ausstellungsstücken im CAB vorbeigelaufen. Ihr habt sie vielleicht auch ein paar Mal etwas länger betrachtet, seid dann aber weitergegangen. Damit das nicht so bleibt, habe ich hier ein paar Informationen für euch. Mit einem Kaffee in der einen und diesem Text in der anderen Hand ausgerüstet, wird euch dieser Text durch die Ausstellung "CAB" führen.

Das Erste, was mir in meinen ersten CAB-Tagen ins Auge gefallen ist, war die Hälfte eines Cray X-MP/28 im Erdgeschoss. Das Ausstellungsstück ist nur die Prozessoreinheit - für Festplatten und ein Bandlaufwerk wird noch ein I/O System benötigt. Dieser monströse Rechner, der heute noch gut als Bank für eine Pause dient - wohlgemerkt: so richtig gemütlich ist der Cray nicht -, hat im Jahr <sup>1988</sup> circa <sup>5</sup> Millionen Franken kostet und bot eine gigantische Rechenleistung von 400 Megaflops. Damit war er zwischen 1983 und 1988 der weltweit schnellste Computer. Zum Vergleich: die atemberaubenden 400 Megaflops gleichen der Rechenleistung des daneben zu sehenden Raspberry Pi 1 model B+, der 2015 immerhin noch 32 Franken kostete.

Vom Cray aus Richtung Aufenthaltsraum findet ihr auf der rechten Seite zwei Vitrinen. In der linken Vitrine stehen mit zwei Relais aus der Zeit des Zuse Z4 die Anfänge elektronischer Computer. Vor über 70 Jahren wurde eine che Rechenmaschine nach Zürich geliefert. So hatte die ETH Zürich (als erste kontinental-europäische Hochschule) eine programmierbare Rechenmaschine. Der Z4 enthielt 2200 Relais, wodurch deutlich wird, wie gross die gesamte Maschine war. Wer die Maschine heute noch anschauen möchte kann dies im Deutschen Museum in München, wo sie seit 1988 Teil der Ausstellung ist.

Mit der ERMETH baute Professor Stiefel bis 1956 eine eigene Rechenmaschine, die anders als der Z4 auf der klassischen Von-Neumann-Architektur basiert. Der zugehörige Arbeitsspeicher war übrigens eine 1.5 Tonnen schwere Magnettrommel.

Gleich rechts daneben findet ihr Lilith. Diese Workstation wurde massgeblich von Professor Nikiaus Wirth an der ETH erdacht. Bereits im

Es ist Sonntagnachmittag und du hast vor deinem Aquafitkurs noch ein poor Stunden Zeit, um etwas für die nächste Woche vorzubereiten. Was machst du?

- Natürlich lese ich das nächste Kapitel im DiskMath Skript.-» Weiter auf Seite 19.
- Ich versuche, die Laufzeit meines Sortieralgorithmus für OnA von 0(n log(n)) auf O(n) runter zu bringen. -> Weiter auf Seite 32.
- Ich checke mit den Stundenplänen der Gesundheitswissenschaftierinnen und Pharmas ab, bei welchem Superkondi Termin wohl die Frauenquote am höchsten ist. -> Weiter auf Seite 37.

Jahr 1977 hatte er die Idee, Soft- und Hardware nicht getrennt, sondern zusammen zu beiten. So wurden neben der Workstation das Betriebssystem Memos und die Programmiersprache Modula-2 entwickelt. Das innovative Konzept des Arbeitens am Bildschirm mit Maus und Tastatur steckte damals noch in den Anfänund so fand Wirth die Männer des Instituts bis spät in die Nacht und am Wochenende vor der Maschine. Dass der Name Lilith auf eine Männerverführerin verweist, ist also kein Zufall $^1$ .

Auf der anderen Seite des Flurs Richtung Relax und Move seht ihr zunächst den Ceres-3, den Nachfolger der Lilith. Der Name verweist dings nicht auf die römische Göttin des Ackerbaus, sondern ist ein Akronym für Computing Engine for Research and Engineering. Ebenfalls von Professor Wirth - in Zusammenarbeit mit Jürg Gutknecht - entwickelt, war die Ceres-Reihe ab 1984 eine Entwicklung hin zum modularen Computer. Mit der gleichzeitigen Entwicklung von Oberon wurde auch hier wieder die Hard- und Software zusammen gedacht.

Die nächste und letzte Vitrine in diesem Stockwerk zeigt die Platine der experimentellen Workstation Chameleon. Von Beat Heer und Cuno Pfister ab 1992 entwickelt, führt die Verwendung von FPGAs für viele Systemfunktionen die Verbindung von simultaner Entwicklung von Hard- und Software noch weiter.

Nun müsst ihr euch anstrengen und zwei Stock¬

werke hochlaufen (oder den Fahrstuhl men). Hier oben zwischen den zwei Türen der Informatik-Bibliothek finden sich noch weitere Zeugnisse der Vergangenheit. Noch vor dem Z4 konnten mit der Madas die vier Grundrechenarten durchgeführt werden. Wenn ihr davor steht, versteht ihr schnell, warum man sie nicht als "Taschenrechner" bezeichnen kann.

In den nächsten Schränken lernt ihr, wie durch die Entwicklung der ERMETH und den Sprung zu Transistoren die enorme Leistungssteigerung bei gleichzeitiger Verkleinerung der Computer vollbracht werden konnte. Auch ein Bild des Magnettrommelspeichers der ERMETH ist hier zu finden.

In der Vitrine, die liebevoll mit "Von Menschen und Mäusen" betitelt wurde, findet ihr eine Geschichte der Computermäuse und anderen Eingabegeräten. Ein "kleines" Detail auf dem Pressebild oben links regt zum Schmunzeln an: Da der Fotograf nicht wusste, was dieses begerät am Kabel mit drei Knöpfen sein sollte, drehte er die Maus falsch herum.

 $\mathscr{L}$ 

[1] Ob der Name der Kaffeemaschine im Aufenthaltsraum ebenfalls den direkten Bezug hat, oder bloss auf die Workstation verweist, ist dem Autor nicht bekannt.

Drrring. Es ist 07:00 am Montagmorgen und du startest perfekt vorbereitet in die Woche, sodass die Vorlesungen ein Klacks sind für dich. So bist du bereits am Donnerstagabend durch mit deiner To-do-Liste und überlegst dir, was du am Freitag machen könntest.

- Am Morgen bereite ich mich auf die nächste Woche vor und am Nachmittag gönne ich mir eine Pause. Dafür besuche ich das vom VIS organisierte Beer-Tasting. -> Weiter auf Seite 38.
	- Bs gibt sicher noch irgendwelche Zusatzaufgaben, die ich lösen kann. -> Weiter auf Seite 39.
- Ich schnappe mir gerade noch das letzte Ticket, um mit dem Flixbus übers Wochenende nach München zu fahren und so richtig abzustürzen. -> Weiter auf Seite 42.

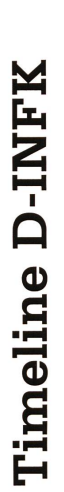

This timeline represents some of the most important events that led to the founding of D-INFK in 1981<br>and that have influenced its development since, as well as some significant computing and informa-

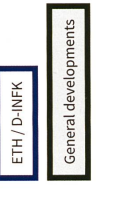

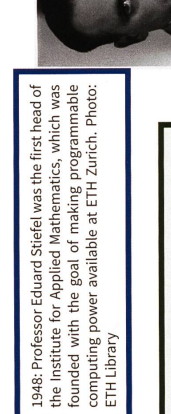

1950: Alan Turing proposed the famous<br>Turing test for artificial intelligence in his<br>1950 paper "Computing Machinery and Intelligence". Photo: Antoine Taveneaux, Creative Commons

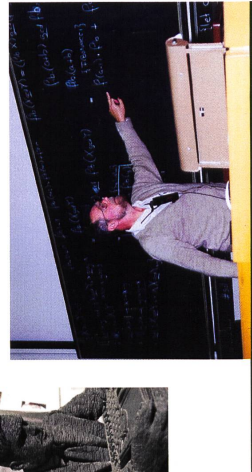

1956: Dutch computer scientist Edsger W. Dijkstra designed the shortest<br>paer не was also one of the principal contributions to the development of<br>paer не was also one of the principal contributions to the development of<br>th Andreas F. Borchert, Creative Commons

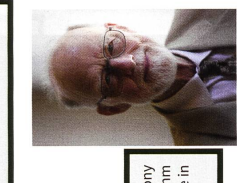

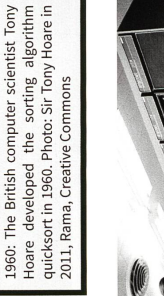

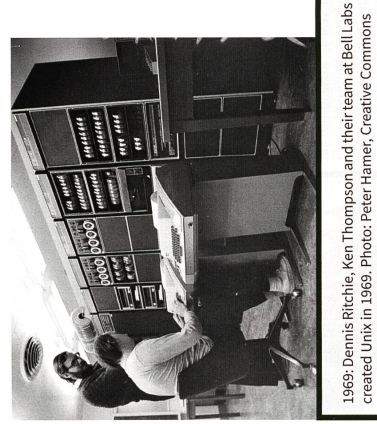

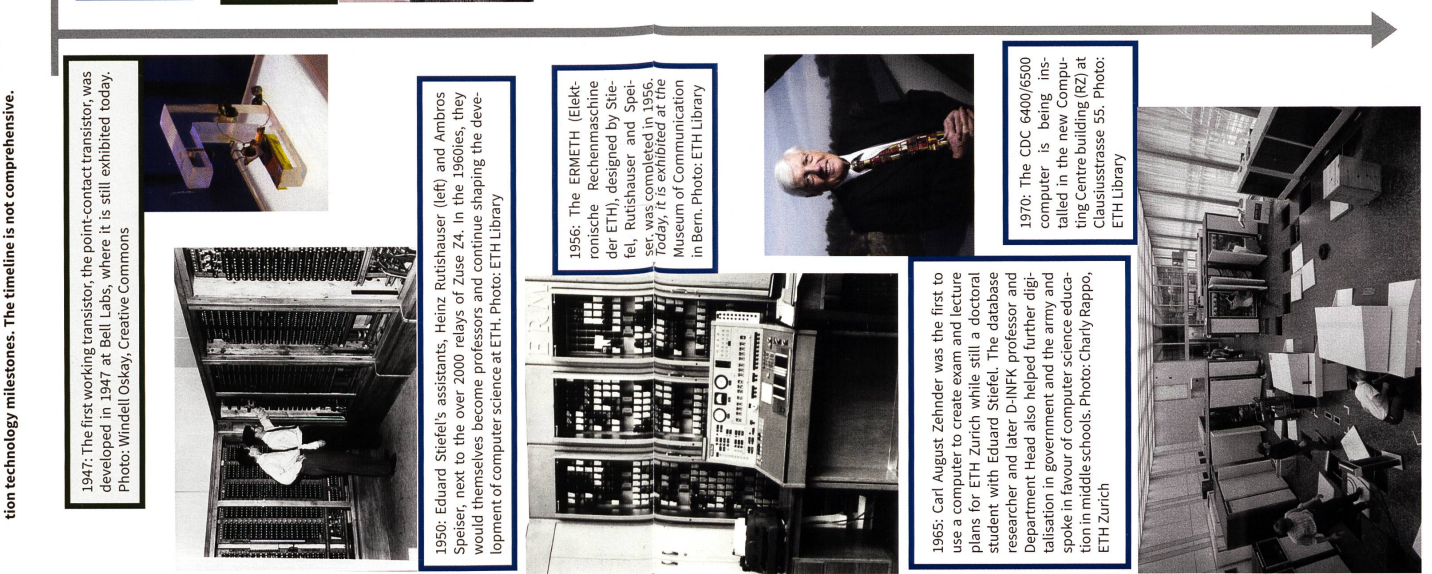

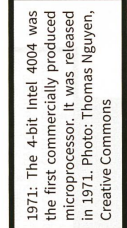

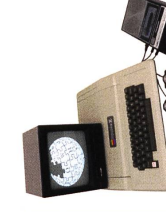

personal computers, hit the market in 1977. It featured a colour deploy and came computers, which display and came conduction with interface to data storage. Photo: interface for data storage. Photo: 1977: Apple II, one of the first<br>highly commercially successful FozzTexx, Creative Commons

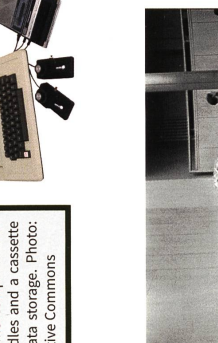

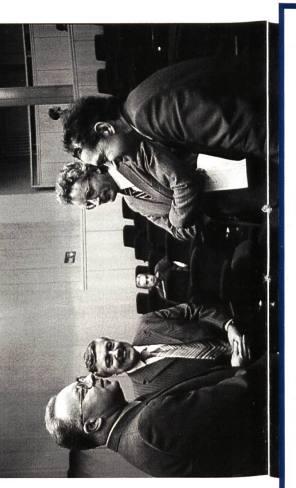

today's D-INFK. From left: Rul Gunzenhäuser, Carl August Zehnder, (?) Grin<br>and Urs Hochstrasser attend the presentation of the new division in Audi<br>Max. Photo: ETH Library 1981: The founding of the new Division IIIC lays the ground stone for

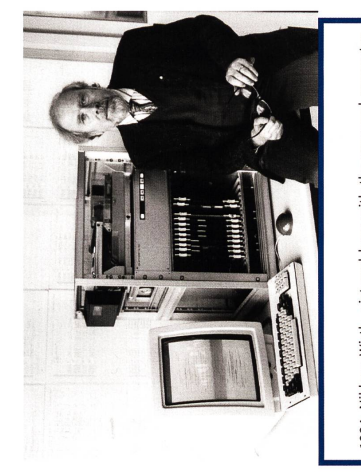

1984: Niklaus Wirth, pictured here with the personal computer<br>Lilith, received the 1984 ACM Turing Award – also known as the<br>Lilith, received the 1984 ACM Turing Award – also known as the<br>guages. Photo: Niklaus Wirth

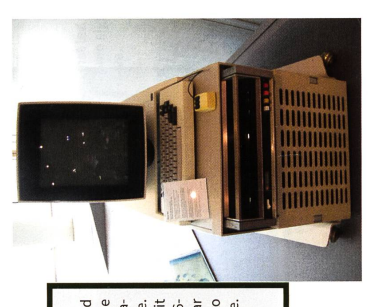

1973: The Xerox Alto, developed<br>first xerox PARI c in 1973, was the<br>first xerox PARI c in 1973, was the<br>ture a graphical user interface.<br>Miklaus Wirth worked with it<br>miklaus Wirth worked with it<br>77 and decided to build a workstation, Lilith, since the Alto was not available for purchase.<br>Photo: Public domain

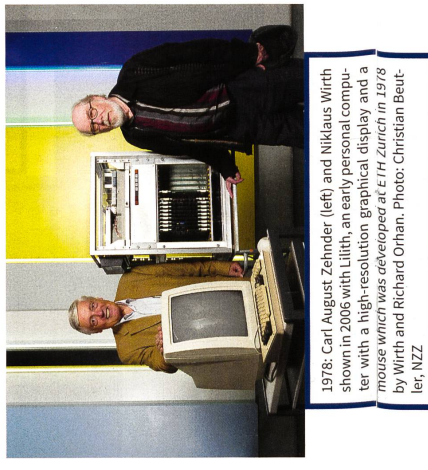

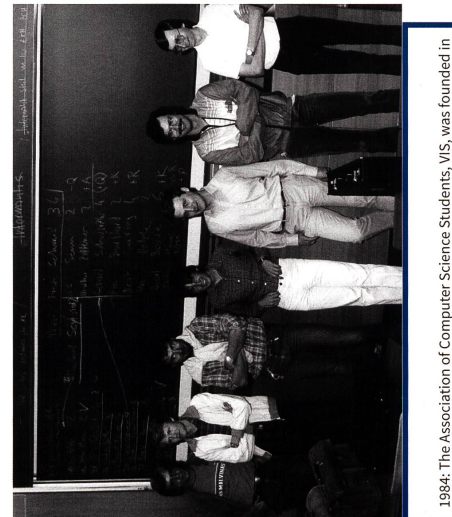

1984: The Association of Computer Science Students, VIS, was founded in<br>1984 by, from left, Oliver Tschichold, Martin Ziltener, Stefan, Fredi Schmid,<br>Josef Bösze, Alex Wyss and Beat Geering. Photo: VIS

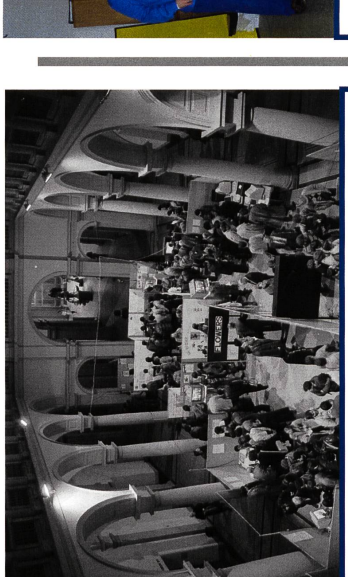

1984: The first Compute Science Engineers graduated from ETH in 1984.<br>They were able to join the new graduate course in the fitth semester, having<br>they were able to join the new graduate course in the fitth semester, havin ETH Library

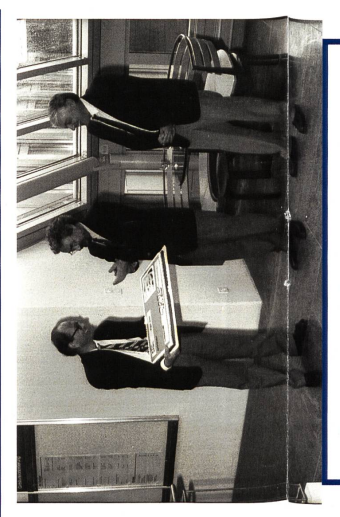

ning ceremony of the new computer science building, IFW. Photo:<br>ETH Library 1988: Professor Carl August Zehnder (rightmost) attends the ope-

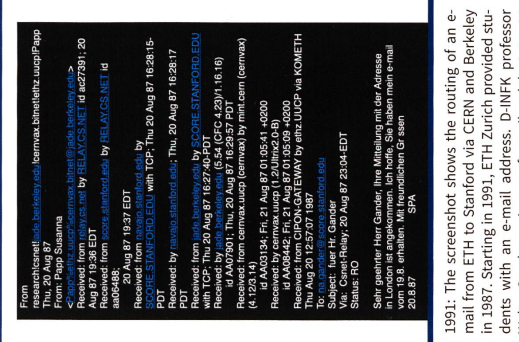

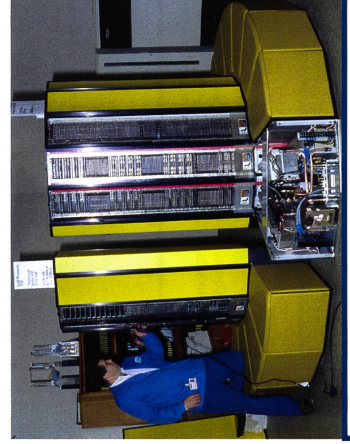

1988: The supercomputer Cray X-MP/28 is being installed in the Comparing Centre. Today, this yellow colossus is vastly outperformed by ding. Photo: ETH Library<br>puting Centre. Today, this yellow colossus is vastly outperfor

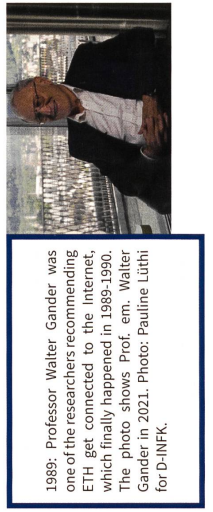

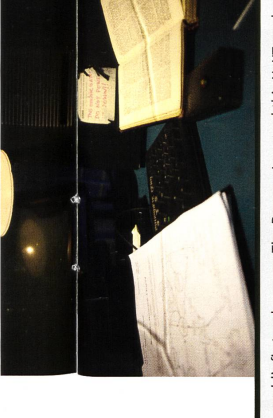

station as the first-ever server when he created the World Wide Web at<br>CERN in 1990. Photo: Robert Scoble, Creative Commons 1990: The world's first web server: Tim Berners-Lee used this NeXT work-

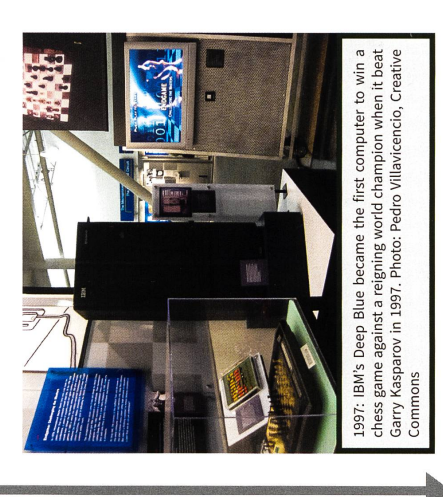

ſ

Walter Gander, a pioneer of e-mail and the Internet<br>at ETH, was instrumental in bringing this change<br>about. Image: Walter Gander

24

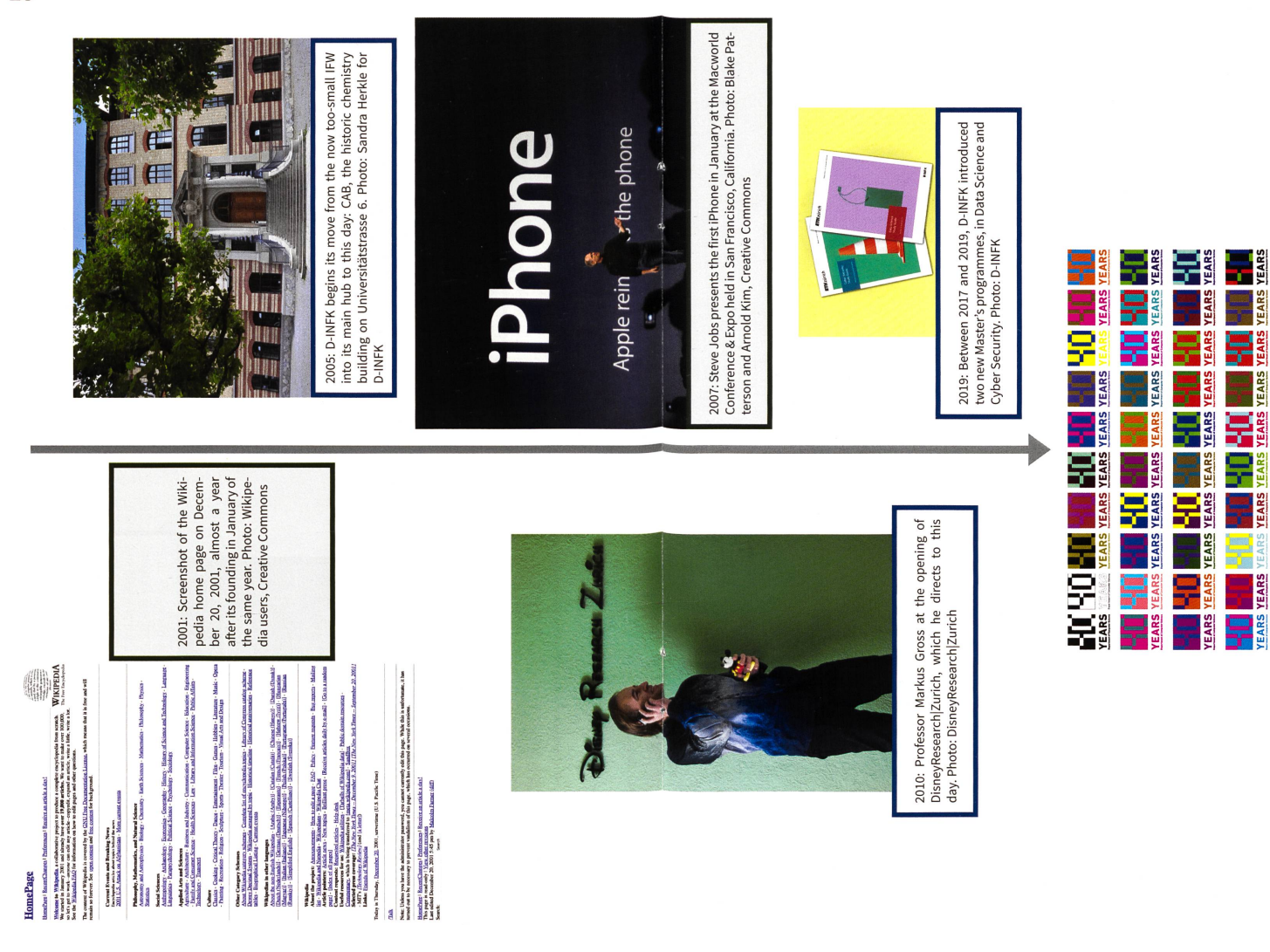

2021: D-INFK celebrates its 40th anniversary.

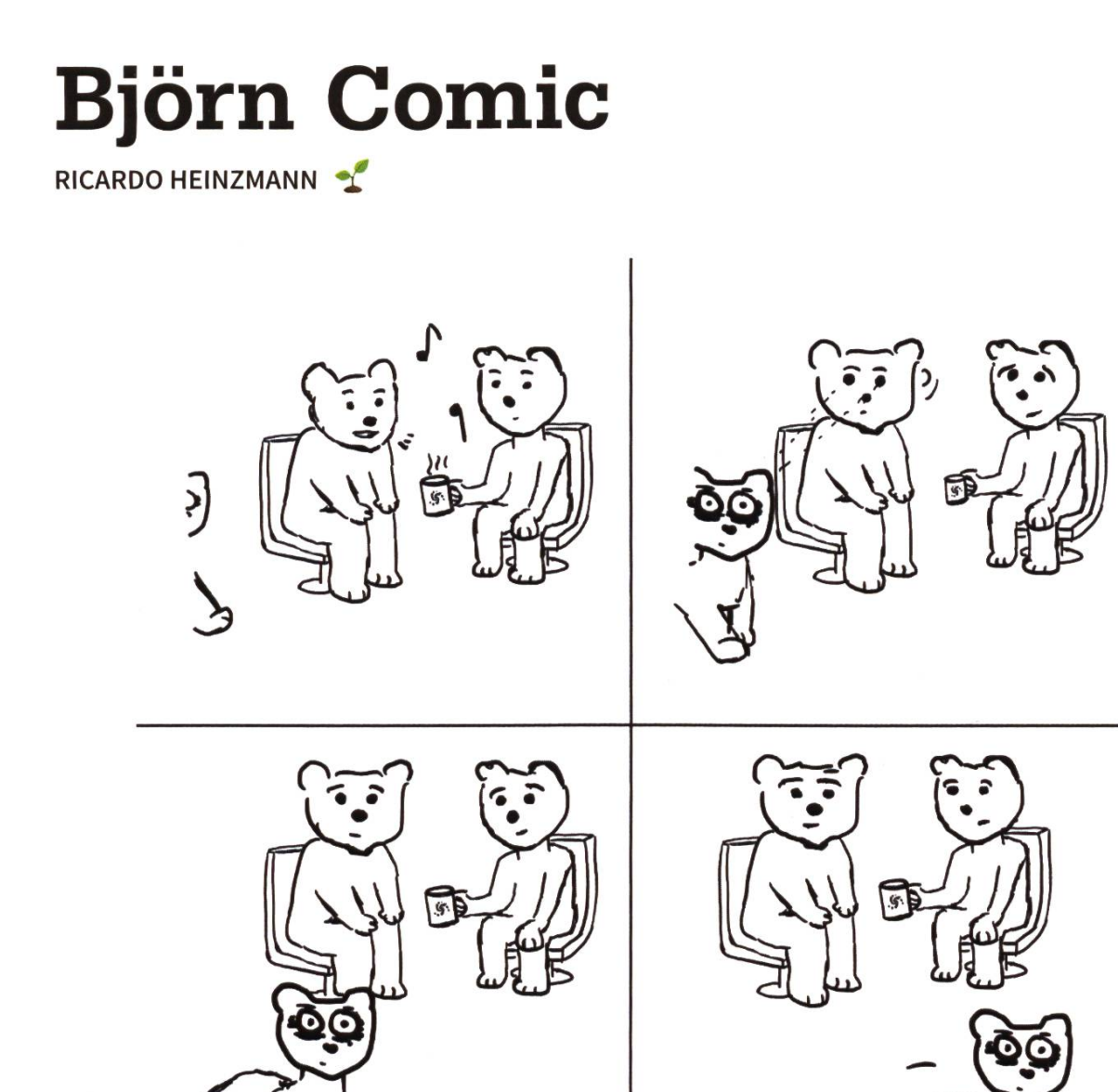

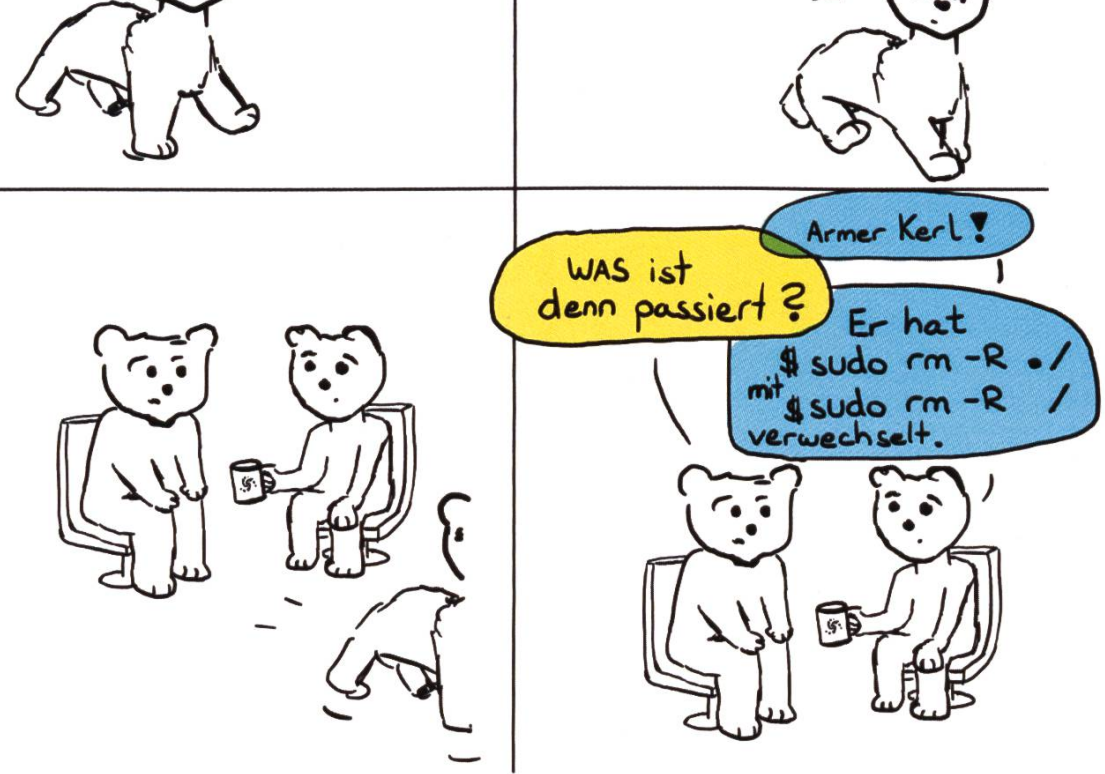

## Alice in the City of Algol <sup>11</sup>

HENRIK- WILL HOPEFULLY ATTEND A COURSE ON "HOW TO BYLINE" TOGETHER WITH JONATHAN THIS SEMESTER

In the previous (and first) instalments of "Alice in the City of Algol", we accompanied Alice on her springtime journey through the meadow of infinity, where she plucked all the lovely little reciprocal primroses to discover that the infinite sum of reciprocal primes diverges. Due to popular request by exactly nobody(fn), <sup>I</sup> rather unfortunately see myself forced to continue this series. In this edition, we learn of Alice's adventures at the 40th anniversary of the partment for Indivisible Numbers and Full Knapsacks", where together with her most indivisible friends from prime district, Alice proved that for large enough primes, the gap between any two consecutive primes can be arbitrarily large.

Heavy Path Road was frightfully busy that day. Not that it was quiet usually - the road lies on an optimal path between many important sites in the City of Algol - but the preparations for the upcoming festival were well underway. And what <sup>a</sup> sight to behold! All along the road as far as Alice's eyes could see, there were flowers and fountains and colorful bushes and lanterns being put in place at neatly spaced intervals.

The planning committee had been quite deliberate about the placement of its decorations. After all, it was the 40th anniversary of the "Department for divisible Numbers and Full Knapsacks", and so it had ensured that all decorations were placed at most indivisible intervals. Starting at the Plaza that sited the department's historic office buildings, the infinitely long Heavy Path Road had been endowed with <sup>a</sup> measure of distance, and at every prime unit of length, <sup>a</sup> decoration was to be put up.

Alice noted that when looking down the road towards the department, the decreasing spacings made it seem much larger and further away than it really was. And the road seemed much longer than it already was (which was quite <sup>a</sup> feat, Alice thought, since the road was already infinitely long).

An eagle swooped down from one of the nearby birch trees. "Why the concerned look", it spoke to Alice, "is it not <sup>a</sup> wonderful joyous day today?" Alice had indeed fallen into <sup>a</sup> deep and troublesome thought. "Oh yes", she replied, "but <sup>I</sup> cannot help but wonder how the road must look if <sup>I</sup> were to travel down all its infinite length, away from the city. Will the decorations eventually grow to be so far apart that <sup>I</sup> could not spot two or more along the stretch of road in my sight, or would the distances between the decorations stop growing eventually?" The eagle thought about this for <sup>a</sup> moment; it had to be reminded of how it learned

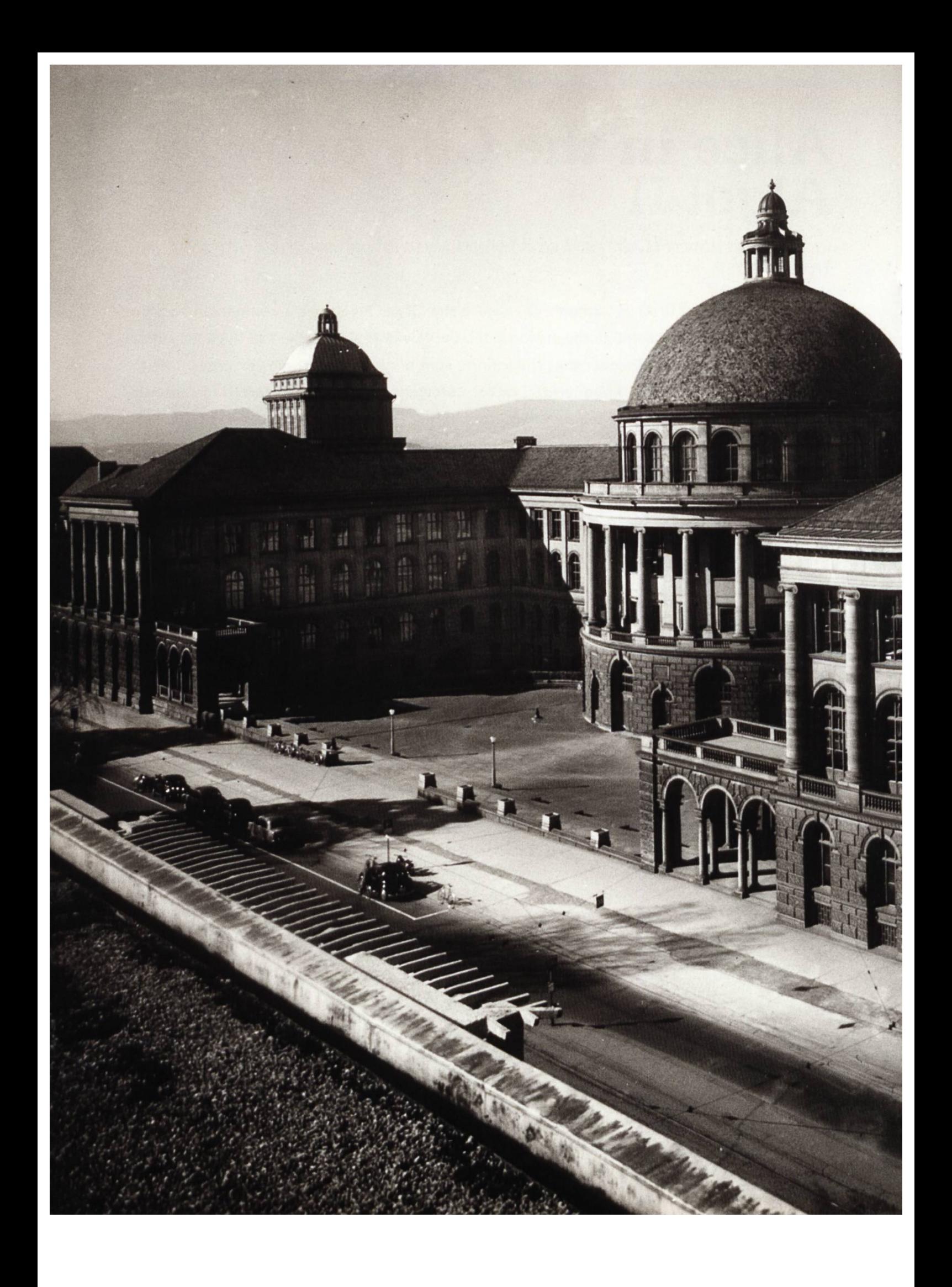

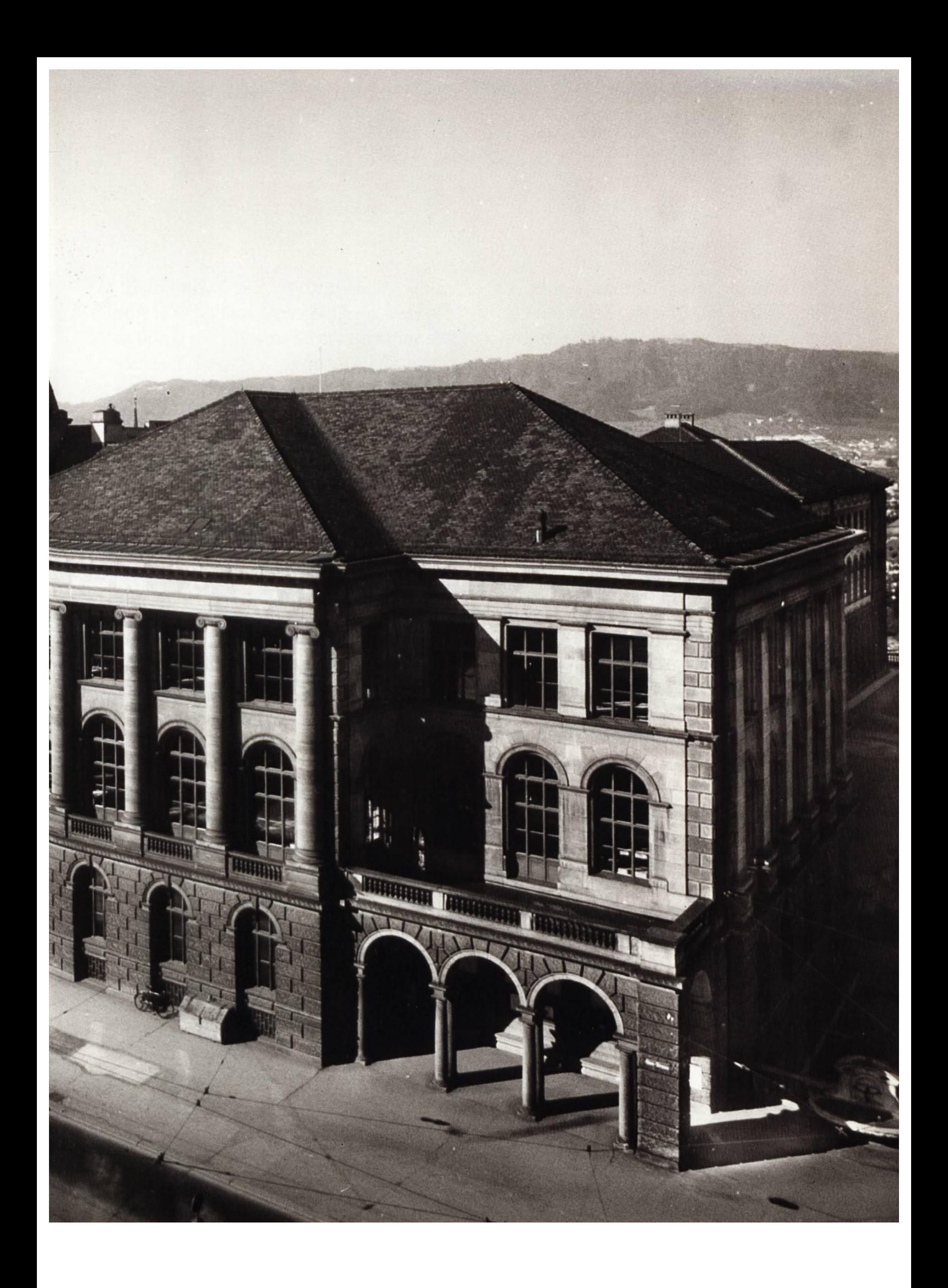

in school that humans could only see finitely far. Quickly then it shot up in the sky, stared down the infinite stretch of road with its eagle eyes, and came back to Alice. "No, the decorations just get further and further apart, forever", it replied, having settled the question. But Alice was not satisfied. Like any child her age, she wanted to be vinced for herself, with a clear, logically irrefutable proof, that the distances between consecutive primes grow to be arbitrarily large. Taking matters into her own hands, she let  $k$  be an arbitrary integer and tried to construct a sequence of  $k$  consecutive numbers so that none of them were prime. This would prove to her that the distances between primes could be arbitrarily large, since she had chosen  $k$  arbitrarily. Almost magically, as if through some divine intuition, her thought drifted to the number  $N\,=\,2\cdot 3\cdot 5\cdots p$  of prime numbers not larger than  $k + 1$ . While Alice knew nothing about  $N + 1$ , she

prime, since both  $N$  and 2 were divisible by 2, and hence so was  $N + 2$ . And the same had to be true for  $N+3$  and so on, all the way up to  $N + (k + 1)$ , since each of these integers was divisible by one of the prime numbers that made up N. This was her answer!

A feeling of great excitement, phoria even, swept all through her at the thought. The sequence  $N+2,\ldots,N+(k+1)$  consisted of exactly  $k$  many integers, none of which were prime.

How wonderful, how splendid! She told all her most indivisible friends from prime district at the party that night about her discovery, and all of them agreed that it was <sup>a</sup> most elegant and beautiful proof. Even the eagle admitted that her explanation was much more convincing than its own observation.

§

Orrring, es ist 05:45 und du machst dich gleich bereit, dass du es rechtzeitig zum Treffen mit deiner Lerngruppe schaffst. Zwar haben deine Augenringe inzwischen die Grösse von Tennisbällen erreicht, aber das wird schon niemand merken. Am Bahnhof kommt der Schock: Dein Zug hat unbestimmte Verspätung. Was machst du?

- Ich warte auf den nächstbesten Zug und steige ein. Weiter auf Seite 42.
- Ich drehe um und gehe nach Hause, um meine Aufgaben dort zu lösen. Weiter auf Seite 44.
- Dann laufe ich halt. Das dauert ja sowieso maximal <sup>2</sup> Stunden. Weiter auf Seite 45.

# VIS à VIS Foundation

#### ANNA ETLIN - LOOKS INTO VIS HISTORY WITH CO-FOUNDER FREDI SCHMID

Fredi Schmid was <sup>a</sup> co-founder and the first President of the Association of Computer Science Students at ETH Zurich (VIS). In the interview he remembers the founding, the parties, and studying computer science in the 1980s.

#### Fredi Schmid, what inspired you and your low students to found VIS in 1984?

We noticed that other departments had their own student associations. That's when we got the idea of founding one for computer science as well. Without knowing exactly what such an organisation does and what it brings to the table, we created the VIS. Fortunately, we had someone with us who had studied law before computer science and was able to help us draw up the statutes.

was often invited to sit on various department committees. Although we were mostly there to listen, it was quite interesting to follow grade conferences or discussions about the curriculum, which was still being developed back then.

#### What were your goals in those first years?

We wanted to publish a magazine - one which was better than the other student associations. We were fortunate that computer science was very new and in high demand in the industry.

#### "We didn't want to be seen as contrarians who were just causing a commotion"

#### How did the division IIIC, the precursor to today's D-INFK, react to the VIS?

It was <sup>a</sup> great working relationship. Professor Zehnder in particular, who has also done <sup>a</sup> lot for computer science on the socio-political level, approved of the fact that we finally had an association to represent the students, and explicitly supported us. From then on, the VIS board This made it easy to get companies to place advertisements. We soon had enough money to print 2000 copies of "Visionen". Of these, 500 went to the industry. Through this, we quickly had an internal and external means of communication. Other than that, we created the famous VISKAS party - "Very Important Session at Katzensee" - and made past exams and solutions available to students.

→

#### Did the students appreciate your efforts?

Yes, the VIS' activities and measures were well received. The past exam papers were particularly popular and "Visionen" started many a discussion. <sup>I</sup> held an introductory VIS event for first-semester students, and <sup>I</sup> got recognised many years later by people who had attended it. Our work got noticed and was appreciated.

#### What did the VIS office anno 1984 look like?

The department provided us with an attic room at Clausiusstrasse, the home of computer ence at that time. We were equipped with an IBM ball-head typewriter, <sup>a</sup> luxury model with <sup>a</sup> correction key and <sup>a</sup> 100 character memory. We had also received an Olivetti computer as <sup>a</sup> gift from Olivetti. If <sup>I</sup> remember correctly, there was no such thing as free coffee for students at that time.

#### How did you organise yourselves in the time before e-mails and Slack?

We had weekly meetings and sometimes ran into each other in lectures. And we talked on the phone - via landline, obviously.

#### What were the VIS parties like in the 80s?

The first VISKAS was nice. We had <sup>a</sup> barbecue at the Katzensee with 150 people. It was fun to ganise such a big event for our fellow students. Then there was the annual fondue dinner with <sup>a</sup> smaller group. Other than that, I don't remember many parties. Except maybe that one board party.

#### What happened at the board party?

One of the compulsory lectures we had at that time was really bad. So, I voiced some criticism over the quality of the core lectures in "Visionen". This caused quite an uproar and <sup>I</sup> was summoned by several professors to explain myself. The magazine also went out to people in the industry and some felt that my article was casting the department in a negative light. Shortly after that, the board party took place. It went on for quite some time and we really got into the spirit: something must be done - now! As <sup>a</sup> result, we wrote a rather harsh article about this specific lecture for the next "Visionen". People continued to mention it to me 20 years later. However, we didn't want to be seen as contrarians who were just causing a commotion. Therefore, we initiated lecture evaluations and they produced <sup>a</sup> very clear picture of this lecture. The professor did not remain at ETH for much longer after that, although that certainly wasn't just down to us.

#### What other experiences from your time spearheading VIS have stuck with you?

In 1987, we organised the Konferenz der Informatikfachschaften (Conference of Computer Science Students, KIF) in Zurich. This is a biannual gathering of computer science students from German-speaking countries. Computer science was in such high demand with the dustry that I called a general manager of Credit Suisse and immediately got the money for the KIF. We were able to house, feed and entertain about 700 students for <sup>a</sup> week. We flew people in for panel discussions and organised <sup>a</sup> tram city tour for 700 people. It was fun to operate on this large scale for a change.

### VIS engagements? external puter science at ETH Zurich?

No, it all happened during the normal study period. I did take a gap year, when I extended my industry internship to eight months and used the remainder of the time and the money <sup>I</sup> had earned to travel. But that had nothing to do with the VIS.

#### What did your involvement with VIS bring to your later life and career?

Organising something and getting things done was <sup>a</sup> very valuable experience. I'm not active on the board of any associations today, but of course <sup>I</sup> have gained <sup>a</sup> lot from the VIS. I'm pleased that we were able to start many activities back then which are still going on today.

### Did your studies take longer because of your And how did you benefit from studying com-

At the beginningof my career, my work was very technical. In my first job, <sup>I</sup> wrote <sup>a</sup> translator from Modula-2 to C - actually a compiler that "misused" <sup>C</sup> as <sup>a</sup> high-level assembler. It was <sup>a</sup> privilege to learn from luminaries like Niklaus Wirth, the inventor of Modula-2. However, since <sup>I</sup> have always been more of a generalist, <sup>I</sup> also appreciated the so-called environmental jects. These were untested compulsory subjects outside of computer science: economics, law, sociology, industrial psychology, etc. <sup>I</sup> also

Since they are so cute once again: 1984: The Association of Computer Science Students, VIS, was founded in 1984 by, from left, Oliver Tschichold, Martin Ziltener, Stefan, Fredi Schmid, JosefBösze, Alex VJyss and Beat Geering. Photo: VIS

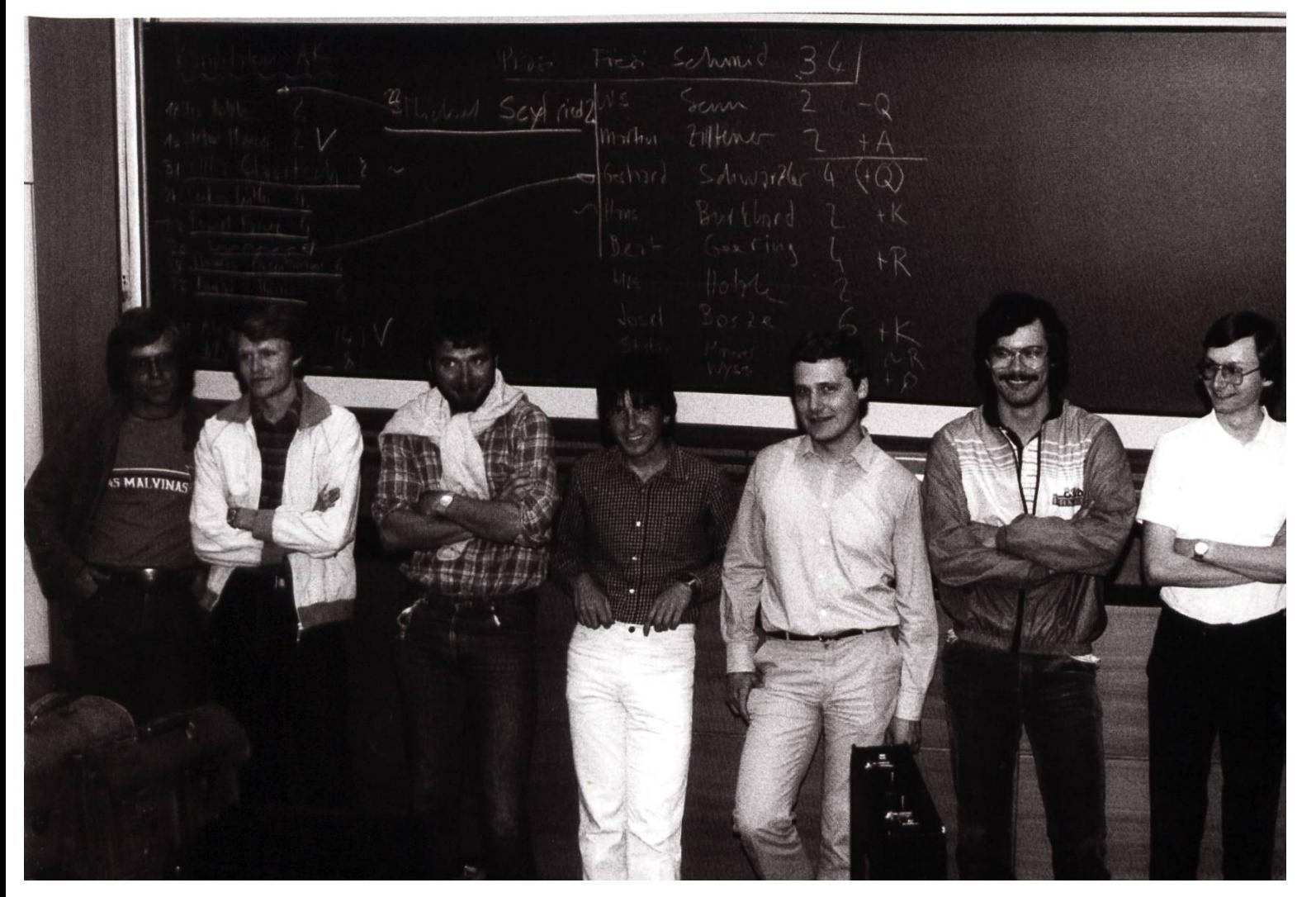

benefited from this in my professional life as <sup>I</sup> later made <sup>a</sup> deliberate switch to coordinative and management functions and, for example, took care of part of the IT outsourcing at Swiss Re. Today, <sup>I</sup> work in purchasing and have hardly anything to do with the technical aspects.

#### You began your studies in 1982, when the computer science curriculum was brand new. What motivated you to choose this subject?

I liked mathematics at school. Learning different number systems was an exciting experience for me. However, <sup>I</sup> felt that mathematics alone was too dry to study. <sup>I</sup> didn't even know what <sup>a</sup> mathematician does after graduation. <sup>I</sup> wanted something practical. But the classic electrical engineering programme seemed overloaded to me. <sup>A</sup> friend of mine had just started the new computer science programme at ETH. <sup>I</sup> visited him in Zurich for <sup>a</sup> day and knew afterwards that this was the thing for me too.

#### Which computer did you learn to code on?

We had an excellent mathematics teacher at the cantonal school in Solothurn, who also knew <sup>a</sup> lot about computers. He had <sup>a</sup> small computer with a display made of superimposed filaments. Inputs were made in the octal system: four levers had to be flipped for each letter. You thought twice about adding comments to such programs! At ETH Zurich, we learned Pascal on Apple II computers. They had <sup>a</sup> screen of 24 by 80 characters, with green glowing letters, and <sup>64</sup> kilobytes of main memory. So, you couldn't program an array from <sup>1</sup> to 100,000.

#### Has the rapid development of computer ence since your student days surprised you?

As far as the development of computing power is concerned, Moore's Law was already known at the time. But exponential growth is hard for most of us to grasp, as the pandemic has onstrated. We knew in theory that 32 bits would eventually not be enough for addressing, but the idea of 4.2 gigabytes of memory seemed absurd when you were used to 64 kilobytes. The worldwide networking was something that, to my knowledge, no one anticipated. Who could have imagined in the 1980s that an Indian company would one day do IT for a Swiss company and that they could work together so easily thanks to the internet?

#### How do you think this development will tinue?

I cannot possibly predict that. It is conceivable that breakthroughs in completely different technologies, for example in genetic engineering, will be combined in unforeseen ways with breakthroughs in computerscience. New worlds will emerge that we cannot imagine today.

Oos Licht kitzelt dich im Gesicht und du schreckst hoch. 11:00 zeigt der Wecker an. Schon wieder verpennt! Und ausserdem tut dir alles weh. Eigentlich würdest du am liebsten liegenbleiben, aber irgendwas Produktives solltest du heute dennoch tun.

- Für die Vorlesung um 14:00 schaffe ich es auf jeden Fall rechtzeitig. Weiter auf Seite 46.
- Ach, die Woche ist sowieso schon fast vorbei. Übers Wochenende gehe ich lieber Weg, um mich vom ganzen Schulstress abzulenken. Weiter auf Seite 42.
- Zum Glück finde ich alle Aufgaben auch online. Ich fahre meinen Laptop hoch, während ich mir einen Kaffee zubereite. Weiter auf Seite 44.

### Wie retten wir die Mitgliederversammlung?

C<sup>3</sup> - REGELMÄSSIGER VIS-MV BESUCHER, PREISTRÄGER EINES GOLDENEN LAUCHS UND DURCHSCHNITTLICHER DEMOKRATIE GENIESSER.

Ich bin jetzt schon längere Zeit im VIS aktiv und habe, wenn möglich, immer gerne die MV sucht. Ich empfehle jedem Ersti oder auch späteren Semester, die MV zu besuchen, vor allem, wenn man dies noch nie getan hat. Leider hat die Anzahl der Besucher in den letzten Jahren stetig abgenommen. Doch warum ist das so und wie kann man das ändern? Ich versuche diesen Fragen auf den Grund zu gehen.

Um meine Behauptung über einen Abwärtstrend zu untermalen, habe ich eine Besucherstatistik über die letzten Jahre aufgestellt (Abbildung 1). Wenn wir den Abwärtstrend linear in die Zukunft extrapolieren, haben wir zu befürchten, dass 2030 eine MV ohne Besucher stattfinden wird. Nicht einmal der Vorstand wäre anwesend. Das ist natürlich vereinfacht und nicht ganz valide. Doch vor allem unter dem Gesichtspunkt, dass die Anzahl der VIS-Mitglieder in den letzten Jahren zugenommen hat, sind diese Zahlen, gelinde gesagt, beunruhigend.

Meines Erachtens ist die Zugänglichkeit des Events ein wichtiger Grund. Wenn wir in die MV Dokumente der letzten Mitgliederversammlung schauen, finden wir eine Liste von 39 PDFs. Stellen wir uns vor, dass wir ein Ersti sind, der vorbildlich die Unterlagen vor der MV durchgemöchte. Da wird uns schon beim Erstellen einer Übersicht schwindelig. Und wenn man sich dann die einzelnen Dokumente anschaut, ist man dann noch mehr überfordert. Wenn man sich etwa die Rechnung anschaut, stösst man auf eine sich über zwei DIN-A3-Seiten erstre-

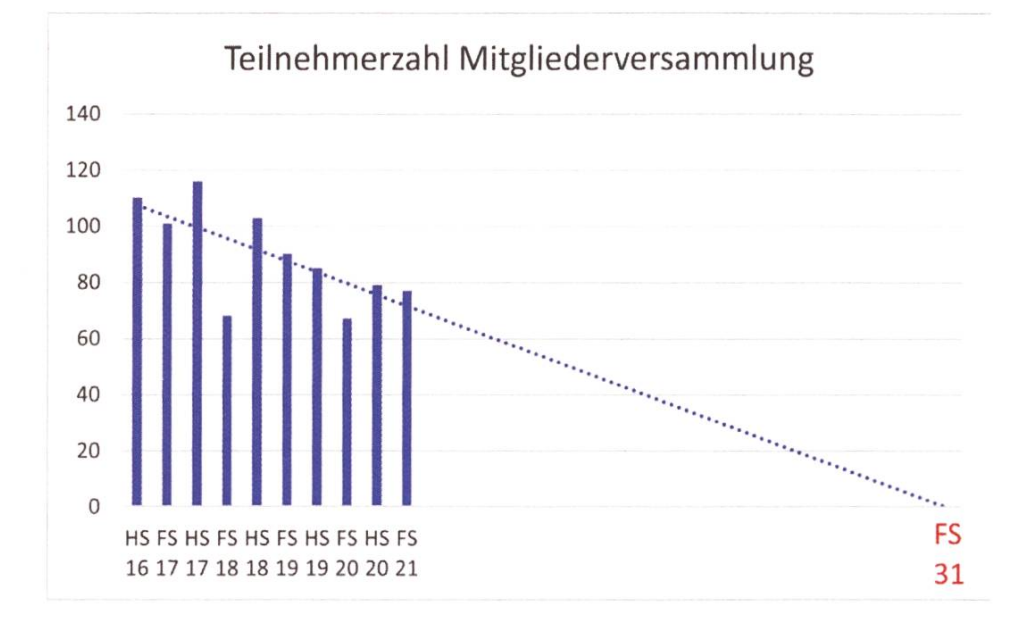

Abbildung 1: Entwicklung Teilnehmer

ckende Tabelle. Damit man als Betrachter, nicht gleich in Panik ausbricht, könnte man hier mit Diagrammen Abhilfe schaffen. Beispielsweise ein Kuchendiagramm, welches prozentual die Ausgaben des VIS abbildet, wäre hier schon eine gute Orientierung. Das Problem mit der Zugänglichkeit wird auch in einem weiteren Problem deutlich. Die teils sehr technischen Diskussionen führen dazu, dass vor allem der Filz<sup>1</sup> sich zu Wort meldet. Um das genauer aufzuzeigen, habe ich alle Wortmeldungen der letzten MV gezählt und Kategorien zugeordnet (Abbildung 2). In die Kategorie Filz habe ich ehemalige stände und Kommissionspräsidenten getan. Der Vorstand und aktive Kommissionspräsidenten müssen an einer MV berichten, was sie im letzten halben Jahr getan haben und beanspruchen deshalb berechtigterweise einen grossen Teil der Wortmeldungen an der MV. Wenn wir aber die Anzahl der Wortmeldungen des Filz mit den «normalen» Mitgliedern vergleichen, kommen wir zu folgendem Schluss: Obwohl der Filz zahlenmässig unterlegen ist, ist er für mehr als dreimal so viele Wortmeldungen verantwortlich. Klar, zu einem gewissen Grad wird diese Diskrepanz immer bestehen. Aber in der momentanen Schwere würde ich dies schon als vereinsin-Demokratiedefizit einordnen. Um dem entgegenzuwirken, empfehle ich dem Filz sich nur zu Wort zu melden, wenn es wirklich nötig ist. Ihr habt zwar manchmal nötige Expertise, aber ihr müsst die anderen Mitglieder ja nicht bevormunden.

Die Leute vom VIS sind dir super sympathisch. Nach dem vierten Bier fragt dich einer, ob du vielleicht auch Lust hättest aktiv im Fachverein mitzumachen. Du könntest zum Beispiel einer der vielen Kommissionen beitreten. Was denkst du?

- Ich akzeptiere. Weiter auf Seite <sup>46</sup>
- Ich lehne ab. Weiter auf Seite 48.

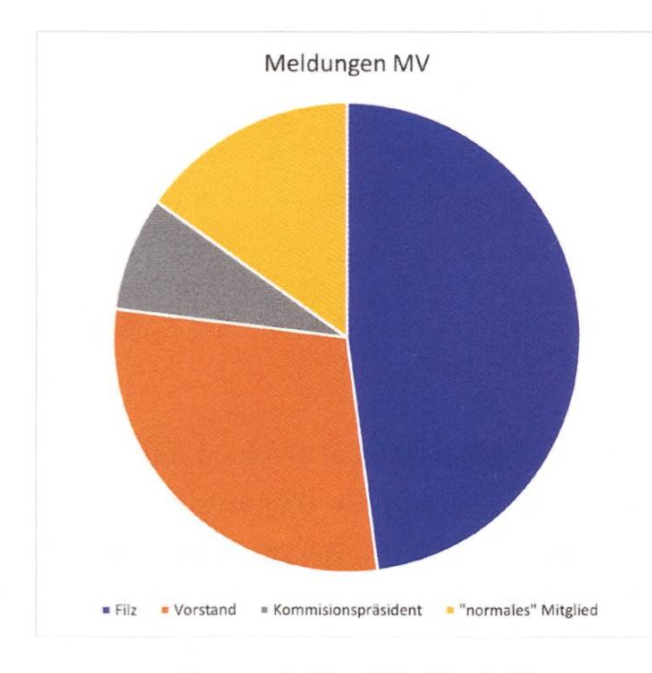

Abbildung 2: Wortmeldungen nach Kategorie

"Normalen" Mitgliedern empfehle ich mehr Fragen zu stellen - lieber ihr stellt eine "dumme" Frage, als dass ihr uninformiert über ein Thema abstimmt. Damit sich alle Mitglieder trauen, Fragen zu stellen, müssen wir hierfür auch ein Umfeld schaffen, welches dies ermöglicht. Wir benötigen ein Umfeld, in welchem Fragen nicht mit einem Raunen kommentiert oder sogar mit einem Negativpreis ausgezeichnet werden.

Und bei dieser Gelegenheit müssen wir auch über den goldenen Lauch reden. Beim goldenen Lauch handelt es sich um einen Negativpreis, welcher für Wortmeldungen vergeben wird, welche unfreiwillig komisch oder dumm sind. Ich bin mir bewusst, dass die Auszeichnung mehr als Scherz angesehen wird. Aber auch als Mensch,

der die Trophäe bekommen und auch schon verliehen hat, muss mir eingestehen, dass er nicht förderlich für die Diskussionskultur einer Mitgliederversammlung ist und potenziell neue Mitglieder von Wortmeldungen abhält. Deshalb halte ich es für einen notwendigen Schritt diesen abzuschaffen – auch wenn mir die Verleihung immer grossen Spass bereitet hat.

Ich möchte aber den Artikel doch noch mit einer positiven Note abschliessen. Auch in den letzten Jahren wurden einige Dinge verbessert und im Vergleich zum letzten Jahr ist die Teilnehmerzahl immerhin nicht gesunken. Es gibt auch weitere Chancen, die genutzt werden sollten. Beispielsweise könnte die Online-Teilnahme weiterhin ermöglicht werden, wodurch mehr Mitglieder teilnehmen könnten. Ich hoffe, ich sehe den einen oder anderen von euch an einer zukünftigen MV mit mehr Teilnehmern.

§

[1] Bezeichnung für Vereinsmitglieder, welche schon länger dabei sind und wichtige Positionen innegehabt haben.

Du entdeckst die Prüfungssammlung des VIS, wo viele der alten Prüfungen und sogar oft zugehörige Community Solutions vorhanden sind. Wieso eigentlich nicht jetzt schon eine Probeprüfung anschauen?

- Ich schaue mir eine Probeprüfung für LinAlg an. Weiter auf Seite 49.
- Ich mache doch lieber etwas Spassiges und gehe zum Beer-Tasting. Weiter auf Seite 38.

# Peak of Technology

PASCAL STREBEL — THOUGHT WHAT THIS ISSUE STILL URGENTLY LACKS IS A RANDOM GARBAGE<br>ARTICLE ARTICLE

The year is 16'420 b.c. Where thousands of years later <sup>a</sup> strange breed of arrogant baguetteeaters would settle, an ancestral tribe is currently struggling to survive. Diggor is one of day's heroes who just returned from an extraordinarily successful hunt. The spoils would keep the severely weakened tribe from starving for weeks, so the tribal elders order the immortalization of Diggor's deeds in his honor.

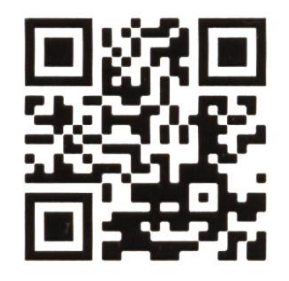

#### This Image contains sensitive content which some people may find offensive or disturbing.

Bild 1: The painting dedicated to Diggor focuses on his masculinity and is very well-preserved until now.

Time Jump. Sextus Phallus Exsuperus is part of Legio <sup>X</sup> Fretensis, which was set up by peror Octavian to fight the internal division of the crumbling Roman Empire. Whenever Sextus survives <sup>a</sup> battle victoriously, he would engrave his shield with additional testicles and due shafts in gratitude to Fortuna, the goddess of luck. This was the tradition of his father and his father's father before him, who both served in the same legion. It not only bestowed upon them courage and strength in battle, but would also transmit the memory of their deeds throughout the ages.

Time Jump. Dickon of Scrothelem just finished tuning his laier and makes his way to the beautiful Minna, whose heart he wished to conquer with his lovely singing. Although Minna was actually already promised to a finer gentleman with <sup>a</sup> larger castle, Dickon would impress her with his grace and boldness and win her over. The following song text was handed down batim by the children and children's children of the two:

Day by day it hangs down My most important component But never lets me down When it counts in the heat of the moment

→

This Image contains sensitive content which some people may find offensive or disturbing.

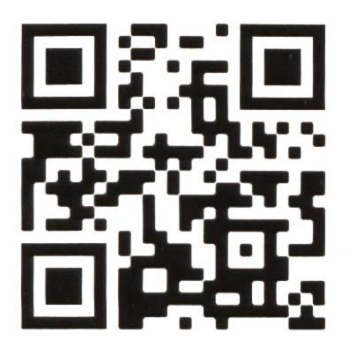

Bild 2: First meeting between Minna and Dickon, about the year 1420, recolorized.

Time jump. Digg is 12 years old, vegan and proud of the gender-neutral name given to him/ her by his/her mother-person. This afternoon at private school, he/she stumbled upon this wonderful website that would make decorating his/ her math problems so much easier in the future (https://dickrnn.github.io/).

And so, humankind will always be driven by the same thoughts in the future, striving for sophisticated and glorious ways and techniques to idolize penises. As the last example shows, we computer scientists also contribute more and more <sup>a</sup> considerable part to it, as well as we fluence all parts of human life. The peak of technology arrived at a point where we might question the purpose for which we use the means given to us. However, the answer to this question lies in the stars.

 $\mathbb{S}$ 

#### This Image contains sensitive content which some people may find offensive or disturbing.

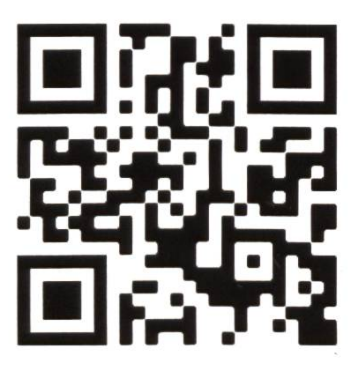

Quellen: Bild 1: https://en.wikipedia.org/wiki/Lascaux Bild 2 : https://nationalpost.com/news/ penis-monsters-and-killer-rabbits-thenaughty-600-year-old-drawings-hiddenin-medieval-manuscripts

Bild 3 : https://dickmn.github.io/

### I'm not procrastinating, you are!

WAWA — TOTALLY IS PROCRASTINATING!

Let's be honest, you can't just sit at your desk for <sup>8</sup> hours straight and study. Well, maybe YOU can, <sup>I</sup> can't! One option would be to simply enjoy the student life, embrace all the booze, and not have <sup>a</sup> care in the world. That's <sup>a</sup> wonderful plan up to the point where you sit in an exam and go "shit shit shit". So, we'll definitely need to come up with something better. How about some healthy dose of sport every now and then? Sure that works but still, there has to be something we can do, which kind of helps us study while also keeping our pesky roommates/ parents/partners from telling us to go study... And I'm not talking about cleaning the house, that's way too tedious!

Fear not dear reader, I've got the answer, well, some answers, maybe. And I'll share them with you, one idea in every issue, unless I get distracted... Anyway the first idea I have to share with you is... drum roll make Ice Tea! <sup>I</sup> know, <sup>I</sup> know, it's brilliant! No more going to the store paying money that could be spent for beer or <sup>a</sup> new phics card, then hauling the ice tea back home, drinking it and disposing the empty PET bottle, just to start the cycle all over again. Yes, you in the back, with the raised arm, <sup>I</sup> see you and <sup>I</sup> know what you're thinking, neat less carrying stuff and maybe some money saved, but why should <sup>I</sup> bother? Simple, you can fine-tune your ice tea to your likings. You don't like it too sweet

(or try to consume less sugar)? Don't add any (or just a little...). You do really love the scent of apple caramel pie? Good for you, why not drink it? Enough teasing, let's get down to business. You'll need some kind of container, I, personally, would recommend a Moppa as it's cheap and has <sup>a</sup> built-in "freezer rod". If you'd like it a bit more "fancy" go and grab one of those glass bottles. Next add in your tea. My personal jam is the Waldbeeren Tee but don't hesitate to go for whatever your heart desires and don't be shy, mix that stuff! Throw in some mint tea if you like it or if you need some caffeine, why not add some black tea (note, it will get <sup>a</sup> bit bitter, so you might need to add some more sweetener as

→

Dein Wochenende in München war der Hammer! Im Evergreen hast du eine Gruppe Studenten kennengelernt, die dir viel sympathischer sind als die langweiligen ETH-Streber. Deshalb beschliesst du kurzerhand, dein Studium an der TU München weiterzuführen und brichst dein Semester an der ETH ab. Ende.

#### «Das Studium hat immer noch **Top-Priorität.»**

Claudio Ferrari, Werkstudent n

#### «Auf Augenhöhe entwickeln wir die Firma gemeinsam weiter.

Katja Sonderegger, Software Engineer

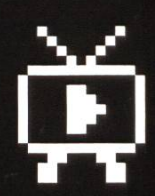

Claudio, Katja und Nicolas erzählen dir, warum sie ihren Job lieben. #weloveit

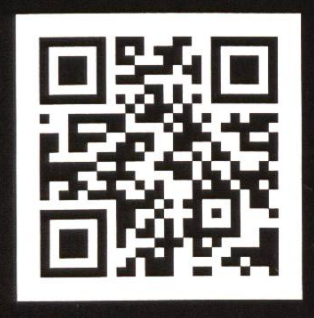

ergon.ch/weloveit

«Plötzlich bist du mit Herausforderungen konfrontiert, die du im Studium so nicht hattest.»

Nicolas Trüssel, Software Engineer

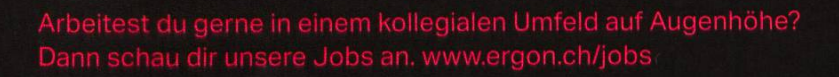

ergon

well). My personal recommendation would be around <sup>4</sup> tea bags per liter of water. The water itself can either be cold or you can add warm waexperiment with it! What else? <sup>I</sup> like to add some lemon juice, if you want to be fancy go for fresh ones, if you're lazy go for Lemon Juice. All that's left now is to add some ice cubes and let it sit for <sup>a</sup> while. Maybe even store it in the fridge. And that's it. Your roommates/parents/partners will love you and praise you for adulting all over the place! You've had <sup>a</sup> break for <sup>a</sup> few minutes and now need to study <sup>a</sup> few hours, so the tea

can set and thereafter, you can study while drinking nice, refreshing, cold tea! Oh, and not only did you avoid giving your little money to the greedy capitalists, you've also saved money. A pack of tea which will yield around <sup>51</sup> this way costs about the same as <sup>a</sup> <sup>11</sup> ice tea bottle in the store, so yay you! Plus no PET bottle that needs to get recycled (which uses energy and global warming, yada yada yada), when we think about it really hard, we're actually saving the planet with our procrastination! Yay us!

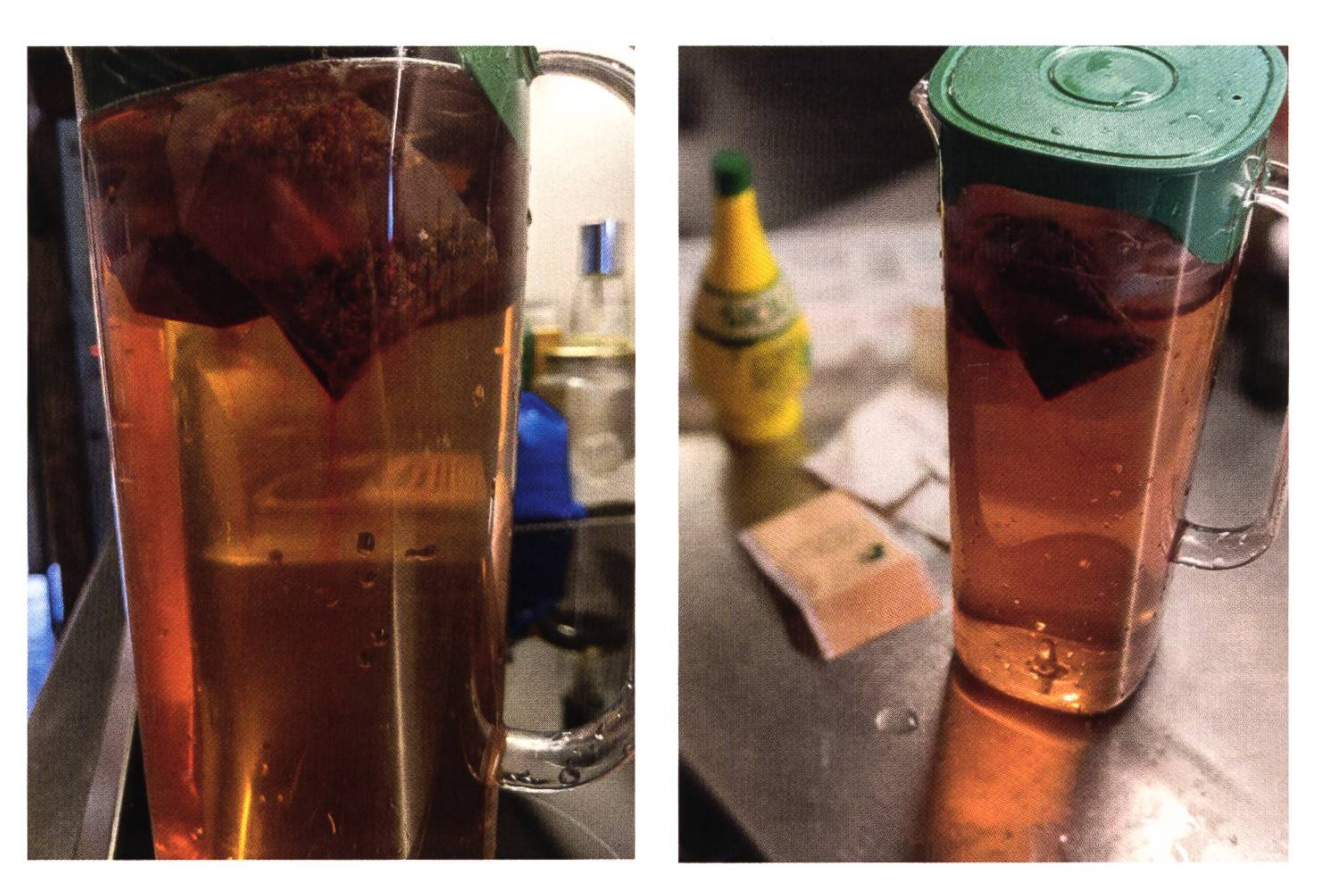

Oos Arbeiten zu Hause entpuppt dich als ziemlich gemütlich. Du kannst dich komplett auf das Pigeonhole-Principle konzentrieren und weder Alice noch Bob nerven dich dabei. Am Nachmittag steht noch eine EProg Vorlesung an. Was machst du?

- Natürlich schaue ich die Vorlesung live mit. Weiter auf Seite 51.
- Ich warte, bis die Aufnahme verfügbar ist und schaue sie dann mit 1.5-facher Geschwindigkeit. Weiter auf Seite 50.
- Ich verzichte auf die Vorlesung. Weiter auf Seite 48.

 $\mathscr{D}$ 

### Survivalguide für Bacheund Master Erstis

JONAS - HAT ZU WENIGE VISIONEN GELESEN UM ZU WISSEN, DASS ER EINE BYLINE ZUM ARTIKEL PROVIDEN SOLLTE

#### Lieber Ersti

Falls du ein Master-Ersti bist, möchte ich dir nächst zum bestandenen Bachelor gratulieren. Falls du ein Bachelor-Ersti bist, wünsche ich dir viel Kraft und Energie für die kommenden mester. Ich bin Jonas, 23 Jahre alt und schreibe gerade an meiner Masterarbeit. Somit habe ich bereits die grössten Hürden gemeistert, um mit einem Informatik Master von der ETH in der Arbeitswelt durchstarten zu können. Während meines Studiums habe ich einige Tricks und Kniffe gelernt, die mir den Studienalltag um einiges erleichtert haben. Diese möchte ich mit dir in meinem Survivalguide teilen, damit du nicht die gleichen Fehler machen musst wie ich und ein wenig sicherer in das erste Semester starten kannst. $<sup>1</sup>$ </sup>

Wie du sicherlich bereits gehört hast, ist das sisjahr im Bachelor fordernd und unterscheidet sich sehr von deiner Zeit im Gymnasium. Mit ein wenig Planung und Fleiss sind die beiden

Semester jedoch gut zu überstehen. Mir wurde damals zuerst gesagt, dass ich in den Ferien vor dem ersten Semester so viel Mathe repetieren soll wie möglich. Ich kann dir aber getrost gen, dass du besser noch deine letzten freien Ferien geniesst. So startest du dann frisch ins Semester. Ausserdem hebt sich "ETH Mathe" sowieso sehr von der normalen "Gymi Mathe" ab und es wird alles nötige in den ersten sungen repetiert.

Im ersten Semester startest du mit vier Fächern, Lineare Algebra, Diskrete Mathematik, Einführung in die Programmierung und Algorithmen und Datenstrukturen. Das scheint nicht viel zu sein, aber die Fächer haben es in sich. Falls

[1] Anmerkung vom Lektorat: Die folgenden Tipps und Aussagen entsprechen der persönlichen Meinung des Autors und widerspiegeln keinesfalls die offizielle Meinung des VIS. Anwendung auf eigene Gefahr. ;)

Schliesslich erreichst du völlig verschwitzt die Gebäude der ETH. Nachdem am Morgen so viel schiefge $l$ aufen ist, kannst du dich auch in der Vorlesung so gar nicht richtig konzentrieren und bekommst nur etwa ein Drittel des Stoffes so wirklich mit. Was machst du?

- Ich frage meinen Sitznachbarn, ob der mehr verstanden hat und mir das vielleicht in der Pause klären könnte. Weiter auf Seite 51.
- Ich\_schau die Vorlesung einfach zu Hause noch einmal mit 1.5-facher Geschwindigkeit. Weiter auf Seite 50.
- Das wird heute nichts mehr. Viel lieber gehe ich mit den Leuten aus meiner Lerngruppe ein Bier trinken. Weiter auf Seite 54.

→

du trotzdem als Vorbereitung etwas machen willst, dann bringst du dir am besten selbst das Programmieren in Java und die Prinzipien hinter bei. Denn bei Einführung in die Programmierung geht es genau darum; damit hast du dann bereits einen guten Start in diesem Fach und kannst dich mehr auf die anderen Fächer konzentrieren. Für alle Fächer des Basisjahrs gilt: üben, üben und üben. Es ist wichtig in der Vorlesung am Ball zu bleiben. Geh im Basisjahr nach Möglichkeit an jede Vorlesung und mach dir Notizen. Am besten gönnst du dir dafür nen Laptop mit Touchscreen und Stiftfunktion. Dadurch kannst du dir im Vorhinein die sungsnotizen als PDF von der Vorlesungsseite herunterladen und dann mitz.B Drawboard PDF die Vorlesungsslides mit hilfreichen Notizen versehen, wie etwa intuitive Erklärungen von halten oder kurze Beispielsaufgaben, die an der Tafel gelöst werden.

Zu jeder Vorlesung gibt es auch Übungsstunden, die von älteren Studierenden geleitet werden. Nutze diese Möglichkeit, um dort Fragen zu stellen und löse die Aufgaben, welche als Übungsserien jede Woche rausgegeben werden, bevor die Übungsstunde anfängt. Denn beim tikstudium handelt es sich nicht um ein reines "Auswendiglernen-Studium", sondern du musst den Stoff und die Prinzipien verstehen und auf

neue Probleme anwenden können. Auch wenn du am Anfang nicht viel von diesen Übungen vollständig oder richtig lösen kannst, hilft es, klarheiten und Stofflücken frühzeitig zu erkennen und diese in der Vorlesung oder Übungslektion zu füllen. Trau dich, dort so viele Fragen wie möglich zu stellen. Du bist sicher nicht alleine mit gewissen Unklarheiten. Falls du dich nicht traust Fragen öffentlich zu stellen, sind alle zierenden oder die Übungsleiter nach der Stunbereit und offen, mögliche Unklarheiten oder Themen nochmals kurz unter vier Augen schauen. Auch darfst du ihnen einfach eine Mail schreiben, welche dann meist in sehr kurzer Zeit beantwortet wird. Falls dich ein Übungsleiter und dessen Stil nicht anspricht, darfst du auch jederzeit die Übungsgruppe wechseln, da ist dir niemand böse. Auch musst du dich nicht von den Studierenden abschrecken lassen, welche während den Vorlesungen ihr Wissen raushängen lassen wollen. Das ist meistens nur Fassade und zwei Folien weiter die Lösung auf eine Frage suchen kann jeder. Eine andere Möglichkeit um Antworten auf Fragen zu bekommen sind die Studierendenchats. Dort bekommst du von Mitstudierenden oft eine sehr intuitive Antwort.

Schnell freundest du dich mit vielen VIS-lern an und du merkst, dass alle dasselbe Basisjahr hinter sich haben und dir in vielen Situationen ein paar nützliche Tipps geben können. Somit hast du die besten Voraussetzungen, um Lernphase und die anschliessenden Prüfungen erfolgreich zu bestehen. ende.

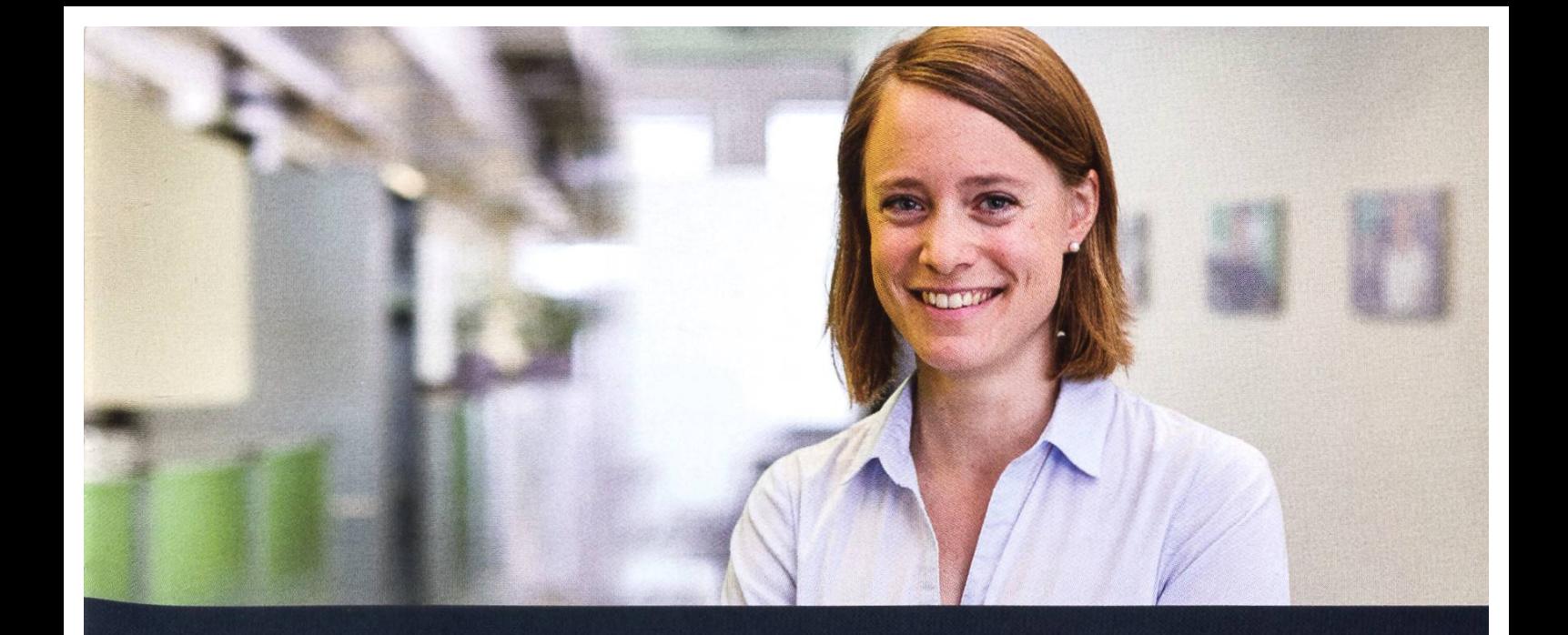

# **Become** Part of the Story.

### Bei uns entstehen aus innovativen Ideen marktfähige Lösungen.

Sara Olibet, R&D MEMS Engineer

Wollen Sie in neuen Dimensionen denken und Massstäbe mit höchster technischer Intelligenz setzen? Dann sind Sie hier richtig. Bei Sensirion erbringen innovative Persönlichkeiten Spitzenleistungen. Wir denken ebenso quer wie fundiert, überschreiten Grenzen und antizipieren Bedürfnisse.

Mit Expertise, Leidenschaft und aus Überzeugung. Gemeinsam arbeiten wir an den Technologien von morgen, treiben neue Entwicklungen voran und bewirken damit nachhaltige Veränderungen.

Schreiben Sie Ihre eigenen Kapitel der Sensirion Erfolgsgeschichte.

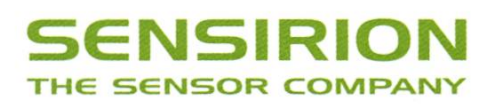

Nun ist das erste Semester zu Ende und es stellt sich die Frage, ob du die Prüfung im Winter schreibt oder doch lieber den ganzen Block im Sommer. Dort gebe ich klar meine Empfehlung die Basisprüfung zu splitten, also sowohl im Winter als auch im Sommer je einen Prüfungsblock zu schreiben. Dies hat den Vorteil, dass du pro Prüfungsphase für weniger Prüfungen lernen musst. Darüber hinaus bist du auch noch im Stoff vom Winter drin und musst nicht alles erneut erlernen. In der Prüfungs-Session im Winter würde ich die letzte Woche im Semester bereits anfangen zu lernen, dann über nachten ein paar Tage Pause machen, und dann weiterlernen. Pro Prüfung würde ich etwa eine Woche einplanen und den Sonntag als Pufferfestlegen, wo du Unklarheiten beseitigen und wenn nötig Stoff wiederholen kannst. Vor der Lernphase ist es ratsam einen Lernplan zu machen, der klar vorgibt, an welchem Tag du welches Fach und welchen Stoff lernst. Am besten lernst du nicht kreuz und quer, sondern ein Fach nach dem anderen und repestiert so pro Tag zwei bis drei Wochen an Vorlesungs-Stoff. Das Verfassen einer Zusammenfassung hilft da ungemein, da du ein Gefühl dafür bekommst, welcher Stoff prüfungsrelevant ist und was ausgelassen werden kann. Dafür bietet dein verein (der VIS) eine Datenbank mit Zusammenfassungen von den meisten Vorlesungen an, welche du als Referenz verwenden kannst.

Am Schluss, wenn du den Stoff gelernt und die Übungsblätter gelöst hast, empfiehlt es sich, die Prüfungen der letzten Jahre ebenfalls zu lösen (auch dafür unterhält der VIS eine sammlung). Dadurch bekommst du ein Gefühl dafür, wie die Prüfungsaufgaben aussehen und wie du dir die Zeit einteilen sollst. Normalerweise werden die Prüfungen so gestaltet, dass ein Punkt einer Minute Prüfungszeit entspricht. durch kannst du gut abschätzen, für welche Aufgabe du wieviel Zeit in Anspruch nehmen darfst und sollst. Auch hilft dir die Prüfungssammlung abzuschätzen, welche Aufgaben in den Übungsserien du lösen musst und welche du ignorieren kannst. Denn vielfach gibt es Aufgaben in den Serien, welche viel zu kompliziert und zeitaufwändig für eine Prüfung wären.

Vor dem Lernen schaust du nochmals nach, wie der Prüfungsmodus ist und ob du eine eigene Zusammenfassung mitnehmen darfst. Dafür verwendest du am besten deinen Laptop, um die Zusammenfassungen mit dem Stift zu ver-

Die nächsten paar Wochen Laufen ziemlich locker bei dir. Doch eines Tages merkst du, dass du überhaupt keine Ahnung davon hast, wovon der DnA-Professor da redet. Du würdest gerne einen Mitstudierenden um Hilfe bitten, hast aber bisher so niemanden richtig kennengelernt. Was machst du?

- Ich schaue mir die Vorlesung im Nachhinein solange erneut an, bis ich alles verstehe. Weiter auf Seite 50.
- Ich schreibe dem Professor eine E-Mail, dass sein Fach viel zu schwierig sei und er doch die Prüfung entsprechend anpassen soll. Weiter auf Seite 56.
- Ich wende mich an den Fachverein. Die können mir vielleicht helfen. Weiter auf Seite 46.

fassen, denn dadurch bist du extrem flexibel. Du kannst Inhalte einfach rumschieben sowie Screenshots von Slides einfügen oder Bilder aus dem Internet in die Zusammenfassung laden. Aus dieser Lern-Zusammenfassung erstellst du dann einfach eine Prüfungs-Zusammenfassung. Bei allen von mir besuchten Vorlesungen war eine auf dem Computer handgeschriebene und dann ausgedruckte Zusammenfassung erlaubt.

Am Tag vor der Prüfung würde ich etwas komplett anderes machen als lernen. Geh in die Natur oder tu etwas, was dich entspannt und ablenkt. Denn was du so kurz vor der Prüfung noch lernst, wirst du bei der Prüfung sowieso bereits wieder vergessen haben. Natürlich kannst du vor dem ins Bett gehen nochmals deine menfassung durchgehen und dir die markierten Stellen nochmals detaillierter anschauen. Für die Prüfung selbst würde ich empfehlen, nur eine Flasche Wasser mitzunehmen. Auf Snacks würde ich verzichten, da diese nur müde chen, Zeit kosten und Mitstudierende nerven können. Auch eine analoge Uhr ist sicherlich sinnvoll, um die Zeit im Blick zu haben. Sei auf jeden Fall frühzeitig dort, um noch einen WC-Check zu machen, in aller Ruhe den Prüfungszu finden und dich dort einzurichten.

Mein Tipp während der Prüfung ist, dir alle gaben kurz durchzulesen und dann am Anfang zu starten. Bei Aufgaben, die du komplett gelöst hast und von denen du ausgehst, dass sie richtig sind, machst du einen kleinen Haken neben der Aufgabe hin. Solltest du eine Aufgabe beim ersten Durchgang nicht auf Anhieb lösen können, überspringst du diese und machst ein kleines Kreuz hin. Wenn du am Ende des fungsbogens angelangt bist, gehst du die Prüfung nochmals von vorne durch und schaust dir die Aufgaben an, die du noch nicht vollständig lösen konntest. So maximierst du im ersten Durchgang die Punkteanzahl und im zweiten oder dritten Durchgang kannst du die Aufgaben in Ruhe lösen, die ein wenig mehr Zeit benötigen. Etwa zehn Minuten vor Abgabe würde ich alle Aufgaben nochmals durchlesen und fliegen. Vielfach fällt dir dort dann noch ein Typo oder ein trivialer Fehler auf, den du noch kurz beheben kannst.

Nach der Prüfung würde ich dir empfehlen, den Studiumschat auf Stumm zu stellen und nicht mehr über die Prüfung nachzudenken. Such dir am besten noch den Termin der Notenkonferenz

Oie Probeprüfung überfordert dich zunächst einmal ziemlich. Bei jedem der Themen fragst du dich, ob du das schon wissen müsstest oder ob das in der Vorlesung noch gar nicht behandelt wurde. Vor allem aber wirst du etwas panisch, wenn du an die näher rückenden Prüfungen denkst. Wie gehst du weiter vor?

- Ich nehme es zunächst einmal etwas lockerer. Sicherlich werde ich rechtzeitig zur Prüfung den tigen Stoff verstanden haben. Weiter auf Seite 48.
- Ich gebe mir zusammen mit ein paar gleichgesinnten Mitstudierenden so richtig die Kante. Weiter auf Seite 54.
- Ich schaue alle bisherigen Vorlesungen noch einmal im Schnelldurchlauf durch. Dann verstehe ich sicher alles. Weiter auf Seite 50.

des Departements Informatik im Internet raus, um zu wissen, wann die Noten online auf MyStudies geschaltet werden. Dies geschieht lerweise direkt kurz nach der Notenkonferenz.

Solltest du eine Prüfung oder einen ganzen Block nicht bestanden haben, so ist das nicht der Untergang der Welt, denn du hast nochmals einen Versuch. Nutze diesen und bereite dich für diejenige Prüfung besser vor, welche du nicht geschafft hast. Um rauszufinden an welcher Stelle es nicht gereicht hat, gehst du am besten an die Prüfungseinsicht. Bewaffnet mit Stift und Papier schreibst du dir so die Themen und Ausgaben raus, welche du in der nächsten Lernsession intensiver anschauen musst. Vergiss aber auch nicht die Fächer, welche du gut oder sehr gut bestanden hast. Denn innerhalb eines halben Jahres verschwindet meistens das komplette Wissen des Stoffs und es kann auch sein, dass sich der Vorlesungsstoff ein wenig dert. Falls du also einen Block nicht bestanden hast, solltest du auf jeden Fall das lungssemester so behandeln, als würdest du es das erste Mal machen. Selbstsicherheit bei den bestandenen Fächern kann sehr gefährlich sein. Wenn du das Basisjahr bestanden hast, ist die Chance aus dem Studium zu fliegen bereits um einiges geringer. In den kommenden Semestern solltest du die notwendigen Vorlesungen so schnell wie möglich ablegen und dich erst dann auf Wahlfächer oder GESS-Fächer konzentrieren. Den Bachelor schliesst du schliesslich mit der Bachelorarbeit ab. Dort rät es sich, frühzeitig eine Forschungsgruppe und eine Betreuungsperson zu finden, in einem Gebiet das dich interessiert. Während der Arbeit würde ich so viel Kontakt und Austausch mit der Betreuungsperson wie möglich haben. Sage ihr offen, wo du Probleme hast oder siehst, dadurch könnt ihr die nötigen Gegenschritte besprechen. Denn die Betreuungsperson ist es, die deine Arbeit schlussendlich benotet und falls sie nicht von Problemen weiss, kann sie diese auch nicht in ihre Benotung miteinfliessen lassen.

Nun hast du den Bachelor geschafft und es geht weiter mit dem Master. Eigentlich ist alles selbe, nur solltest du dich im Master für ein Untergebiet der Informatik entscheiden und dich darauf spezialisieren. Dies machst du, indem du Vorlesungen oder sogar einen Masterstudi-

Langsam dreht sich alles etwas in deinem Kopf. Nachts träumst du von Matrizen, Quantoren, Invarianten und Induktionen, die sich alle gegenseitig auffressen. Ein paar Tage machst du so weiter, doch schliessbrichst du zusammen. Als du in der Klapsmühle erwachst, lautet die Diagnose: Surnout. Ende.

engang wählst, der dein Interessengebiet am meisten wiederspiegelt. Jedoch gibt es im Maswiederum Fächer die du bestehen musst, um weiterstudieren zu dürfen. Das sind die nannten Labs. Ich empfehle dir, diese so schnell wie möglich zu bestehen und dich zuerst voll und ganz auf diese zu konzentrieren, denn sie könnten zu einem Ausschluss aus dem Master führen. Wenn du die Labs bestanden hast, dann hast du den Master eigentlich fast sicher. Du musst einfach Acht geben, die maximale endauer nicht zu überschreiten und die nötigen Credits zu sammeln um dann mit der Masterarbeit anfangen zu können. Sowohl die Bachelorarbeit als auch die Masterarbeit werden in den meisten Fällen immer positiv bewertet (Note 5.0 und aufwärts). Solltest du die Arbeit nicht bestehen, gibt es bereits davor Anzeichen dafür, die du zusammen mit der Betreuungsperson auch noch beheben kannst.

Während des Masters würde ich dir auch noch empfehlen ein Praktikum bei einer Firma zu chen. Das gibt zwar keine Credits, macht sich aber gut auf dem Lebenslauf und verlängert die Studiumsdauer um ein Semester. Vergiss einfach nicht, das Praktikum im MyStudies zeitig anzumelden, damit dieses dann auch von der ETH anerkannt wird.

Wenn du all diese Schritte befolgst, dir Mühe gibst und fleissig bist, dann sollte dir nichts mehr im Weg stehen zu einem erfolgreichen Informatik-Studium und einer guten Zeit hier an der ETH Zürich. Du musst sicherlich kein Genie sein, um das Studium hier absolvieren zu können, meistens ist es mehr eine Frage des Fleisses. In diesem Sinne alles Gute im ersten Semester und denk an diesen Beitrag, wenn du mit dem Studium fertig bist. Du wirst feststellen, dass es doch gar nicht so schwierig war, wie alle immer sagen.

Cheers, Jonas.

 $\mathbb{Z}$ 

Es ist zwar eine sehr strenge Zeit, aber schliesslich bleibst du über das gesamte Semester hinweg am Ball. Somit hast du die besten Voraussetzungen, um Lernphase und die anschliessenden Prüfungen erfolgreich zu bestehen. Ende.

### Digitale Überwachung der Menschen

ALBIN MEYER - HAT EIN BUCH GESCHRIEBEN

Schleichend nähern wir uns der Dystopie "1984" von George Orwell. "Big Brother" überwacht unsere Tätigkeiten immer mehr, wobei es sich dabei nicht nur um den Staat handelt, sondern auch um die vier großen GAFA-Konzerne (Google, Apple, Facebook, Amazon). Daten der zelnen Menschen sind das künftige Gold! Deshalb werden sie fleißig gesammelt. Die Harvard-Professorin Shoshana Zuboff prägte hierfür den Begriff "Überwachungskapitalismus".

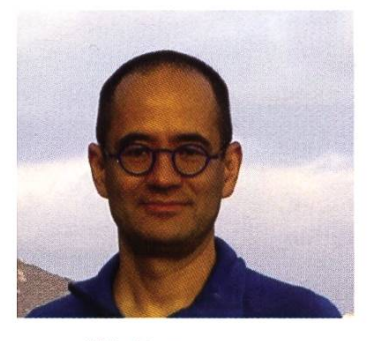

Schleichend nähern wir uns der Dystopie "1984" von George Orwell. "Big Brother" überwacht unsere Tätigkeiten immer mehr, wobei es sich dabei nicht nur um den Staat han-Aibin Meyer delt, sondern auch um die vier großen GAFA-Konzerne (Goog-

> le, Apple, Facebook, Amazon). Daten der einzel-Menschen sind das künftige Gold! Deshalb werden sie fleißig gesammelt. Die Harvard-Professorin Shoshana Zuboff prägte hierfür den Begriff "Überwachungskapitalismus".

> Ich finde es faszinierend, dass die Menschen ihre persönlichen Daten freiwillig, gratis und in großen Mengen zur Verfügung stellen. Das hätte sich Orwell nicht vorstellen können. Wenn ich diese Thematik diskutiere, höre ich oft den Spruch: "Ich habe kein Problem damit, weil ich nichts zu verbergen habe." Das ehemalige Google-Kadermitglied Eric Schmidt sagt dazu passend: "Wenn es etwas gibt, von dem Sie nicht wollen, dass es irgendjemand erfährt, sollten Sie es vielleicht ohnehin nicht tun." Wenn ich jedoch die Leute frage, ob sie ihr dezimmer freiwillig mit einer Webcam ausstat

ten würden, die mit dem Internet verbunden ist, kommen einige ins Grübeln.

Die Psychologie geht davon aus, dass Geheimnisse für Menschen sehr wichtig sind. Das Recht auf Privatsphäre findet deshalb in vielen fassungen Berücksichtigung. Die Brisanz von Datenbanken trat schon vor der Digitalisierung zutage. Die Stadt Amsterdam führte ab 1851 ein Bevölkerungsregister, das unter anderem die Religionszugehörigkeit der Menschen enthielt. Das kam den Nationalsozialisten entgegen, als sie im Zweiten Weltkrieg Amsterdam eroberten und mit Hilfe dieser lochkartenbasierten Datenbank im Nu sämtliche Adressen der jüdischen Einwohner kannten, um diese zu deportieren. In der Gegenwart kann eine in Deutschland lebende Person türkischer Abstammung bei der nächsten Einreise in die Türkei großen Ärger kommen, wenn sie im Internet irgendwo einmal den Autokraten Erdogan kritisiert hat.

Menschen geben ihre Daten an vielen Orten im Internet freiwillig preis. Benutzer von Social Media wie Facebook berichten über jedes Detail ihres Lebens. Online-Speicherdienste wie Dropbox werten den Inhalt aller Dateien aus, welche die User hochladen. Kostenlose E-

Mail-Dienste kennen die Texte aller E-Mails der Anwender. Suchmaschinen wissen, wofür sich die einzelnen Menschen interessieren. Besitzer von Smartphones installieren viele Gratis-Apps, vor allem in Form von Spielen. Diese Programme lesen private Daten wie zum Beispiel Kontaktlisten aus, lauschen mit dem eingebauten ermitteln mit Ortungsdiensten wie GPS (Global Positioning System) und WiFi-Geolocation (an- sofort online mit Facebook ausgetauscht werhand der vorhandenen WLAN-Flotspots), wo den. Auch Anbieter von loT-Geräten beschaffen sich die Benutzer gerade befinden, um ortsbe- sich Daten. Der Staubsaugerroboter iRobot zum zogene Werbung anzuzeigen und Alltagsange- Beispiel zeichnet Wohnungsgrundrisspläne wohnheiten zu erkennen ("Life Pattern Marke- auf und schickt sie an den Hersteller, welcher ting"). Sprachassistenten wie Siri, Alexa und sie anschließend verkauft. Informationsbroker Google Assistant hören ebenfalls mit, was die wie Acxiom aggregieren persönliche Daten aus Leute so treiben. verschiedenen Quellen und stellen sie Unter-

Auch viele regional operierende Einzelhändler keting zur Verfügung, sammeln Persönlichkeitsprofile ihrer Kunden und gleichen diese häufig mit den Daten bei In manchen Ländern wurde eine digitale Idenfür personalisierte Werbung zu synchronisieren Welt dient, also nicht nur beim Online-Shop- Unternehmen seine Apps und Webauftritte so Versicherungen und Behörden oder bei elektro-

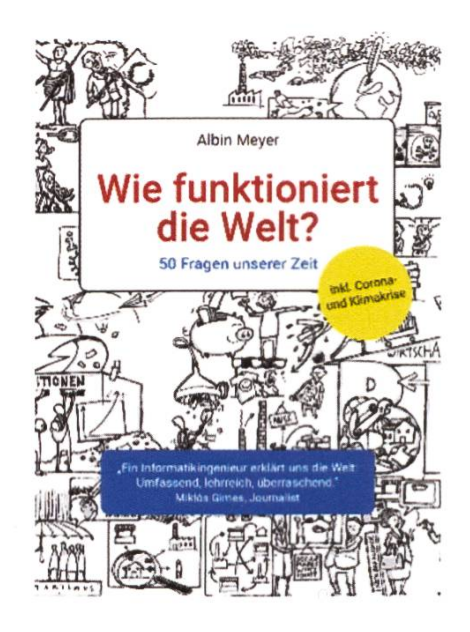

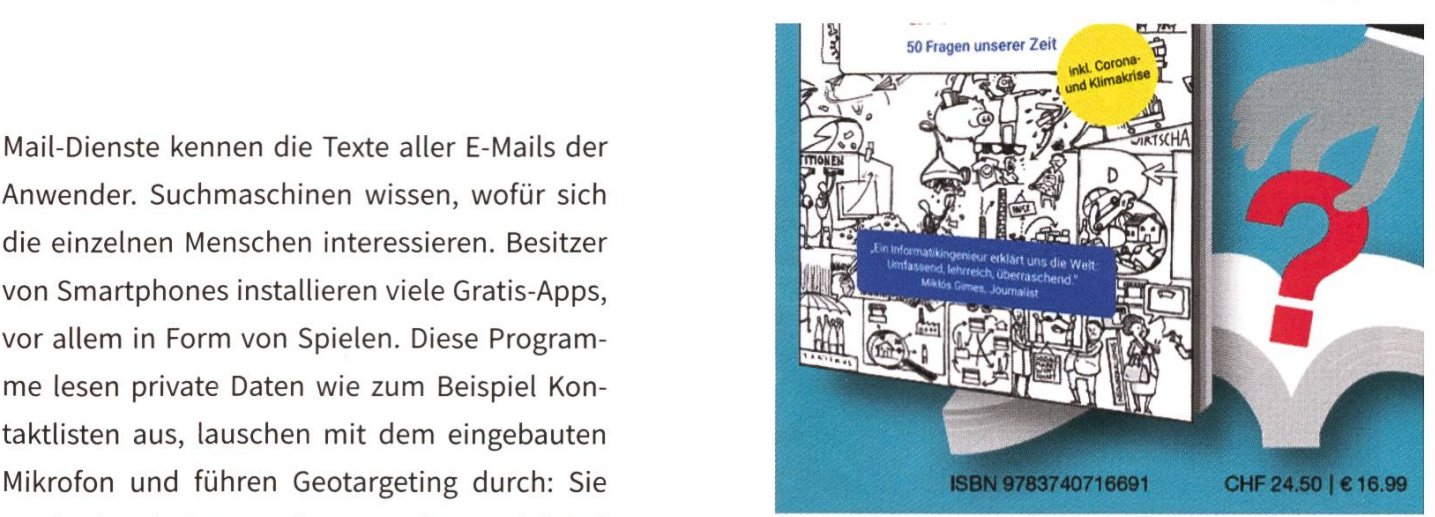

nehmen und Parteien für personalisiertes Mar-

Facebook ab. Der Social-Media-Riese bietet titätskarte (e-ID) eingeführt. Es handelt sich um Unternehmen gegen Bezahlung an, E-Mail- ein System, das in Form von App oder Chip als Adresslisten und Telefonnummern der Kunden offiziell beglaubigter Ausweis in der digitalen ("Custom Audiences"). Zusätzlich kann jedes ping, sondern auch bei der Kommunikation mit gestalten, dass persönliche Daten der Kunden nischen Wahlen. Wenn die Regierung nicht auf eine dezentrale Lösung setzt, sondern den trieb der e-ID zentralisiert auf Servern erlaubt, besteht die Gefahr, dass die gesammelten Daten missbraucht werden.

Auszug aus dem Buch "Wie funktioniert die Welt? 50 Fragen unserer Zeit" von Albin Meyer (Informatikingenieur ETH seit 1995), erschienen 2021 im Verlag TWENTYSIX (ISBN-13:9783740716691), mit freundlicher Genehmigung des Autors

### It started on cold winter's day

VISCON - MAKES THIS SHITSHOW A HITSHOW

This winter <sup>5</sup> years ago on <sup>a</sup> cold snowy day there were people having an idea on how to give students the opportunity to learn how to use what they learned. These great people sat gether at Snowdayz where they talked and planned multiple evenings to finish their great idea. As soon as Snowdayz were over they presented their idea to the VIS MV and off it went. In just half <sup>a</sup> year <sup>a</sup> new and big event with 300 participants was organized. Companies were asked for sponsoring, speakers were invited and mentors sought. After <sup>a</sup> stressful summer with countless people helping out from all over the VIS committees it was finally time for the first-ever VIScon.

#### VIScon over the years - time flies when you're having fun!

"Overcome your fears", Sarah Springman captivates a lecture hall full of students and professionals eager to learn about entrepreneurship and technology. At VIScon 2019, the last large on-site VIScon, over 400 attendees enjoyed their goodie bags while listening to exclusively selected speakers from the industry and ETH. Back then still in our home building, CAB, VIScon took over the whole building for <sup>a</sup> weekend. Fast ward to a pandemic-hit university life, VIScon 2020, originally with plans of going big (HG), had to be held in <sup>a</sup> mixed format with talks streamed live and reduced physical talks.

#### 2021: Welcome back to HG

We're finally in the main building, for the next great thing. This year's VIScon is back to being fully on-site, and we have <sup>a</sup> brand-new website. So join us for one of Europe's largest conferences on 15. - 17. October! With a three-day hackathon and the symposium taking place on Saturday, you are invited to learn all about the world of tech and entrepreneurship. Do you want to read minds with natural language processing? Or learn more about the challenges of founding <sup>a</sup> startup? Check out our schedule for all talks and workshops!

§

Oer Abend fängt spassig an und du hast das Gefühl, deine Mitstudierenden erst jetzt so richtig kennenzulernen. Mit jedem Schluck senkt sich deine Hemmschwelle, sodass du schliesslich sogar auf einen der vollbusigen Mini-Engel vor dem Hauptgebäude pinkelst. «Hey!» hörst du eine Patrouille der Daru-Wache rufen. Ein paar Tage später trifft ein Grief der ETH ein: Exmatrikulation aufgrund öffentlichen Urinierens. Ende.

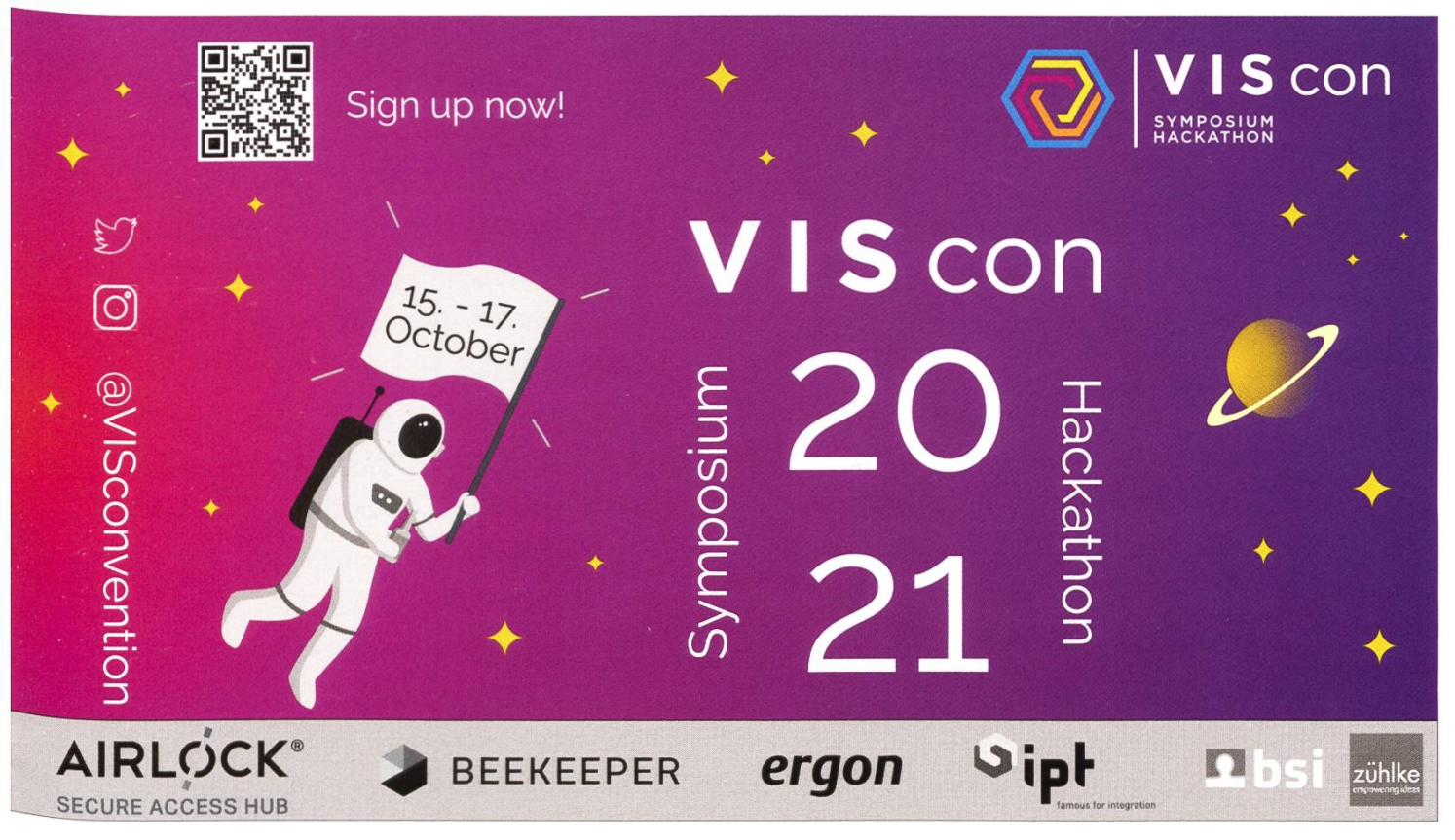

### Tobis Blick ins Internet

TOBIAS SCHEITHAUER - FINDET IN DIESER KOLUMNE EINE AUSREDE FUR UBERMASSIGE SOCIAL-MEDIA-NUTZUNG

Die erfahrenen und treuen Visionen-Leserinnen und -Leser wissen es bereits: ich nutze diesen Platz, um über bemerkenswerte Phänomene zu berichten, die mir in meinem Alltag im Internet begegnen. In der nun beendeten Lern- und Prüfungsphase gab es für solche Beobachtungen - wie man sich wohl auch als Ersti leicht vorstellen kann - Gelegenheiten im Überfluss.

Für diesen Text möchte ich mich einer ganz bestimmten Kategorie von Accounts widmen. Neben den Kanälen von echten Menschen, Medienunternehmen und Organisationen wie dem VIS und Vier-Panel-Comiczeichnenden haben nämlich seit Kurzem auch diese einen Fuss in der Tür zu meinem Instagram Feed. Ein ganz besonderes Exemplar stellt eine über zwölfköpfige Familie vor: Helmut duscht unter den Sternen, Manfred geniesst die Sonne, Bob schaut begeistert Fußball, Kilian hat Gemeinschaft in einer Minikatze gefunden und ein scheinbar noch namenloses Familienmitglied lässt sich mit Wein ablichten. Hier handelt es sich allerdings nicht um eine friedensliebende rein-maskuline Gesellschaft, sondern die Kakteen des Accounts @mescactusetmoi. Wem das alles im Wortsinn zu grün wird, der findet bei @studenten.pizza eine fotografische Studie, die die Veränderung von angebackenen rechteckigen Pizzen zu genussfertigen Exemplaren dokumentiert. Bereits über 70 solcher Fotopaare sind dort zu finden. Um die eigene Zunge und die Herzen der Beobachter zu schonen, wurde nicht zu viel mit Belag experimentiert. Die minimale Kreation aus Tomaten, Salami und Käse wurde in der Vergangenheit bisher nur von Speckwürfeln, Champignons, Schinken und Mais ergänzt. Nur in seltenen Ausnahmefällen wird der unbedarfte Betrachter von dem schen Grün zaghaft verteilten Rucola überrascht. Dass ich in einem weltweiten Netzwerk hezu allumfassender Information trotz des lockenden Angebots a little bit of everything, all of the time mit einer fast schon ignoranten Sturheit an Verschwörungstheorien vorbei zu Bildern von Kakteen und Pizzen geleitet werde, sagt wohl viel über die im doppelten Sinne führenden Algorithmen aus. Vielleicht wäre die Situation eine andere, würde ich mein Nutzungsverhalten ändern und auf fehlungen anderer Algorithmen vertrauen. Laut Igem-Digimonitor hat das aufstrebende soziale Netzwerk chinesischen Ursprungs den blauen Branchenriesen im aktuellen Jahr in der Kategorie "mindestens gelegentliche zung von 15- bis 24-Jährigen" überholt. Die im Icon buntere nicht-mehr-quadratexklusiv-App bleibt jedoch weiterhin Marktführer. Auch wenn ich mich in diesem Text nicht mit den aufmerksamkeitsspanneverkürzenden Reels beschäftigt habe, heisst das nicht, dass ich nicht alle lagen für das perfekte Mika-Cover, die Dadjokes für Cam und alle Antworten, die man nach dem mehrmaligen rhythmischen Zusammenschlagen der Fäuste geben kann, kenne. Die Grundlage für die nächste Ausgabe habe ich also schon gelegt. Vielleicht begebe ich mich aber auch erst mal in ein digital detox und widme mich echten Pflanzen und der wiedergewonnenen kulinarischen Vielfalt der Mensen im Zentrum. Die Einladung dazu haben wir mit der Ankündigung des Präsenzunterrichts ja bereits im September erhalten.

 $\mathscr{B}$ 

Oer Professor antwortet dir nach einigen Tagen völlig entgeistert, was dir überhaupt in den Sinn käme. Die Vorlesung wäre schon seit Jahren hinweg genau so und niemand hätte ein Problem damit gehabt. Wie reagierst du?

- Bevor ein richtiger Krach entsteht wende ich mich an den VIS. Die sind engagiert in der Hochschulund können mir in solchen Situationen weiterhelfen. Weiter auf Seite 46.
- Ich gönne mir zusammen mit ein paar gleichgesinnten Mitstudierenden ein paar Bier. Weiter auf Seite 54.
- Wenn der Stoff für alle anderen kein Problem zu sein scheint, liegt das Problem vermutlich bei meiner Planung. Ich suche mir Hilfe bei einer Stelle der £TH, um meinen Lernalltag effizienter zu gestalten. Weiter auf Seite 51.

### Einblicke vom ESW

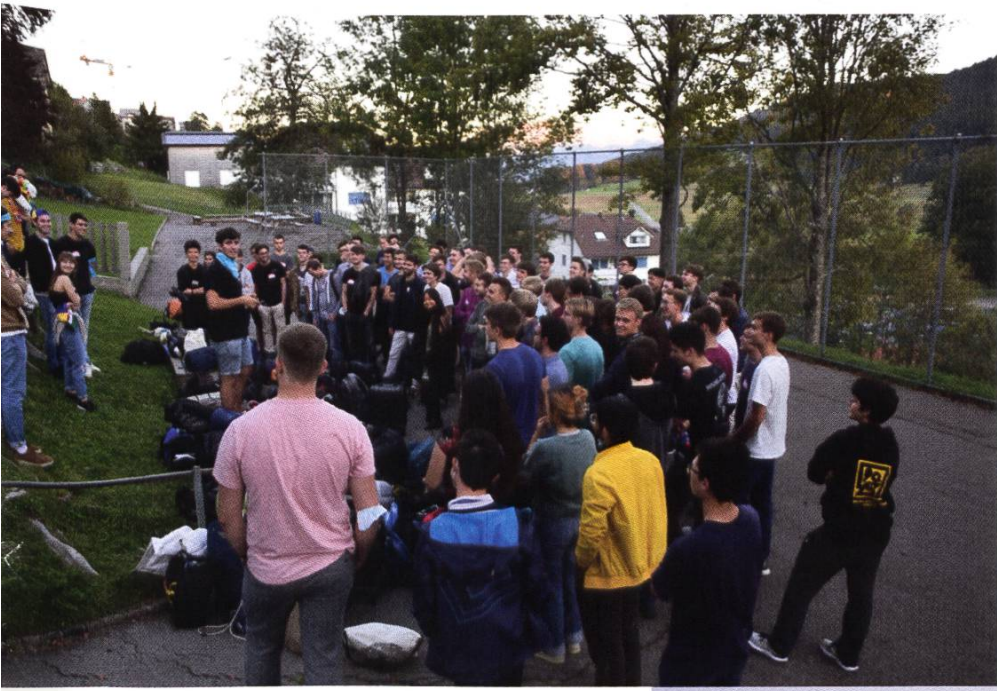

They had so much fun! As you can clearly see..

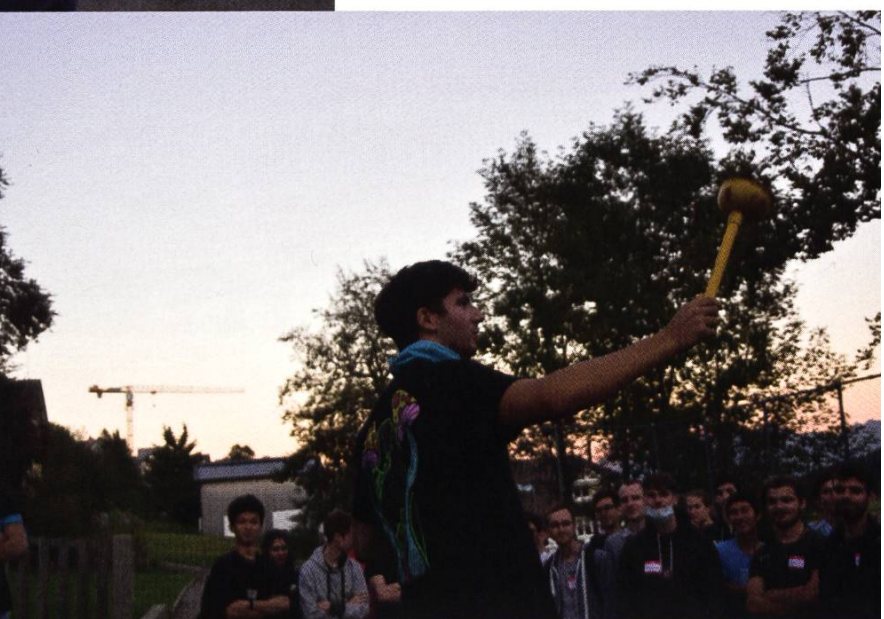

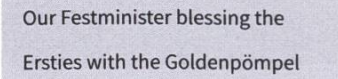

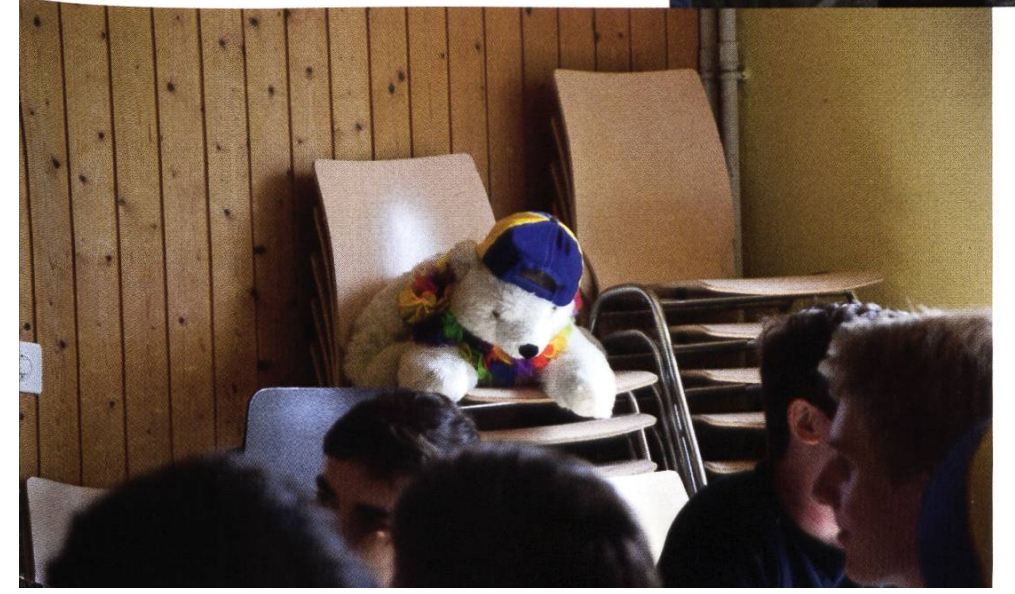

Aww look at this cutie!

### Visionäre

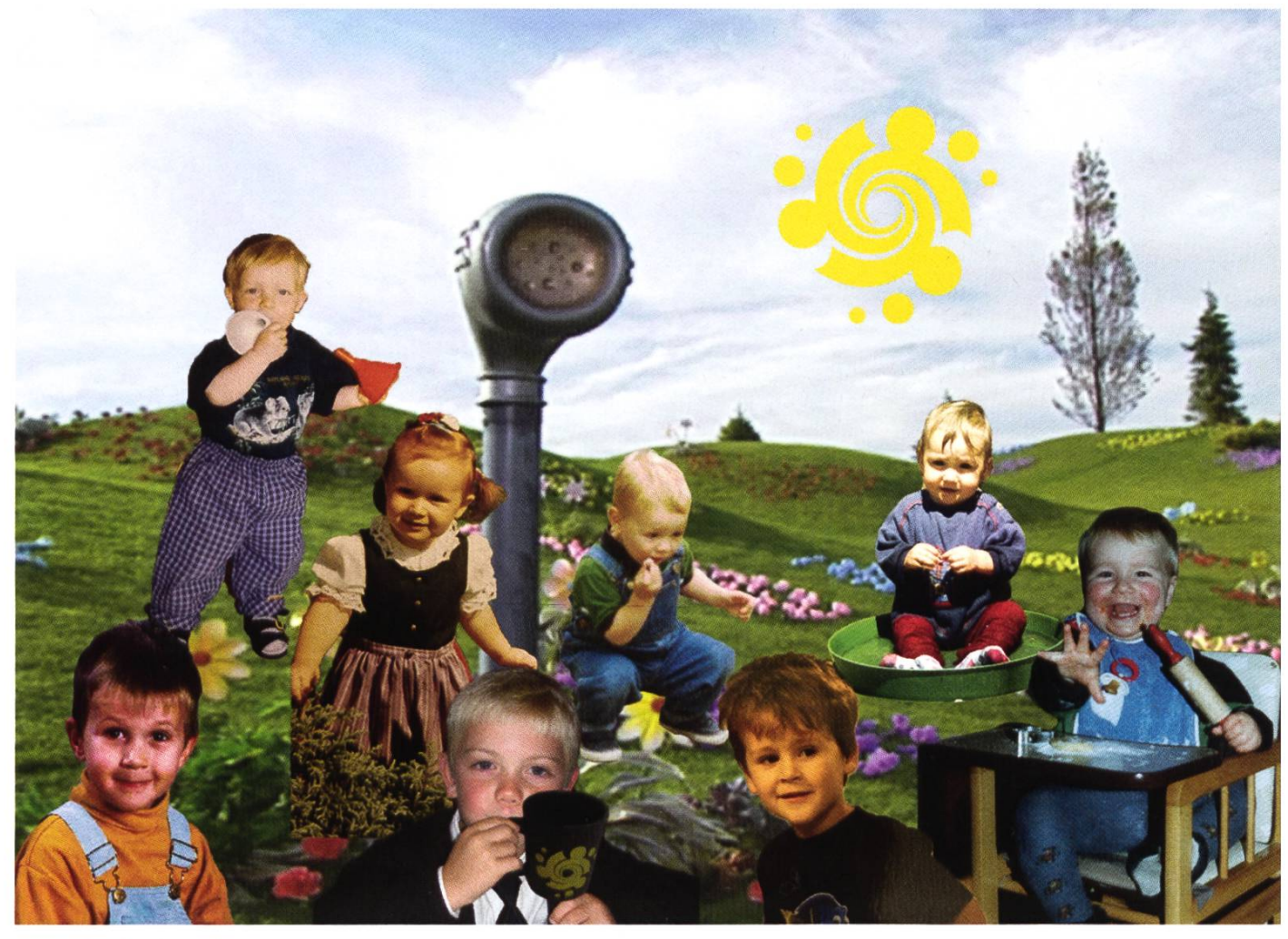

#### Visionäre v.l.n.r.

Clemens Bachmann, Manuel Hässig, Sarah Kamp, Henrik Laxhuber, Pascal Strebel, Ricardo Heinzmann, Fiona Pichler, Tobias Scheithauer,

#### Dein Artikel im VISIONEN

Alle Leserinnen und Leser sind immer herzlich eingeladen einen Artikel im VISIONEN zu veröffentlichen. Hast du etwas, das du anderen mitteilen willst? Warst du im Ausland und willst von deinen grossartigen Erfahrungen berichten? Hast du Lust einen Artikel zu schreiben aber keine Idee? Schreib uns und wir brainstormen zusammen. Natürlich können auch nicht-Informatikstudierende Artikel einreichen.

Infos, wie du einen Artikel schreiben kannst, findest du unter https://visionen.vis.ethz.ch

#### Impressum

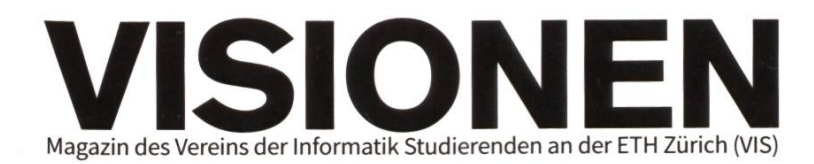

### Ausgabe Oktober 2021

Periodizität 6x jährlich Auflage 3000

Chefredaktion Tobias Scheithauer chefredaktor@vis.ethz.ch

Cover D-INFK, Scholtysik

Layout Fiona Pichler lavout@vis.ethz.ch

Anschrift Redaktion & Verlag Verein der Informatik Studierenden (VIS) CAB E31 Universitätstr. 6 ETH Zentrum CH-8092 Zürich

#### Inserate (4-farbig)

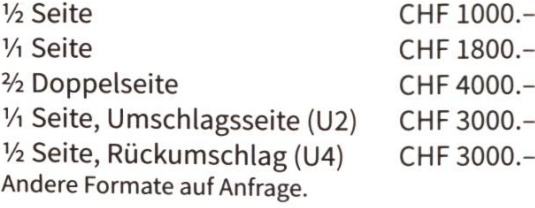

Redaktion Tobias Scheithauer Sarah Kamp Ricardo Heinzmann Pascal Strebel Manuel Hässig Clemens Bachmann redaktion@vis.ethz.ch

Pascal Strebel Sarah Kamp Noah Delius Philip Toma lektorat@vis.ethz.ch

Lektorat

und freie Mitarbeiterinnen und Mitarbeiter

Inserate Henrik Laxhuber inserate@vis.ethz.ch

#### Druck

Sprüngli Druck AG 5612 Villmergen http://www.spruenglidruck.ch/

#### Copyright

Kein Teil dieser Publikation darf ohne ausdrückliche schriftliche Genehmigung des VIS in irgendeiner Form reproduziert oder unter Verwendung elektronischer Systeme verarbeitet, vervielfältigt oder verbreitet werden. Offizielle Mitteilungen des VIS oder des Departements für Informatik sind als solche gekennzeichnet.

© Copyright 1984-2021 VIS. Alle Rechte vorbehalten.

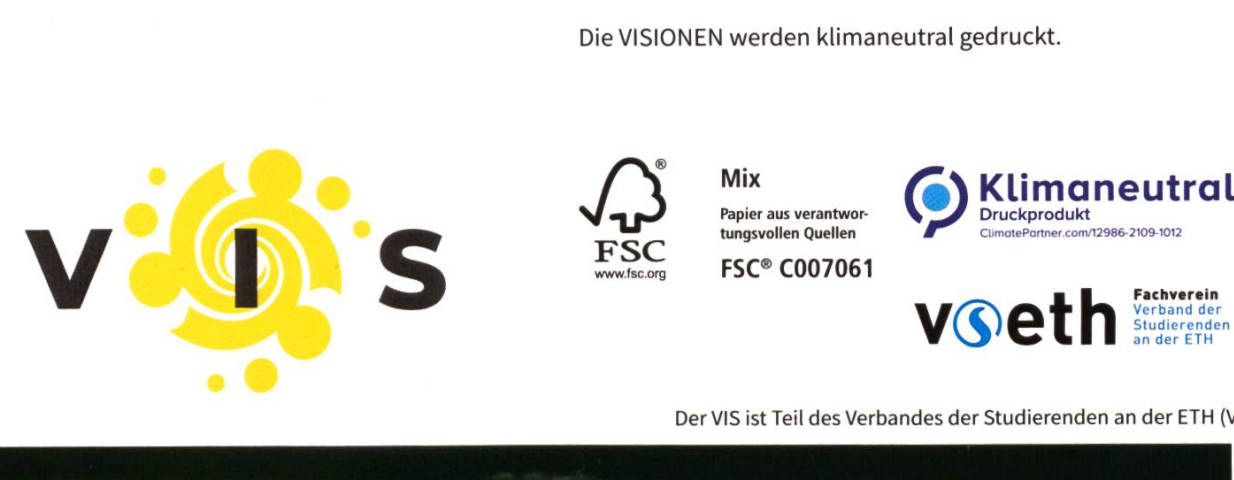

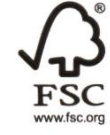

FSC<br>
WWW.fsc.org FSC® C007061

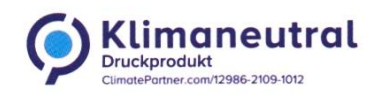

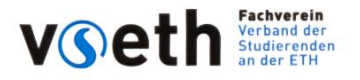

Der VIS ist Teil des Verbandes der Studierenden an der ETH (VSETH).

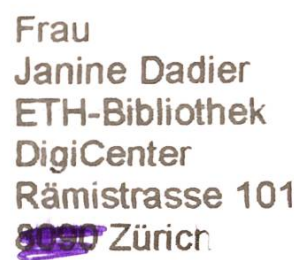

8Ö5Z-

AZB PP/Journal CH - 8092 Zürich Post CH AG

Falls unzustellbar, bitte zurück an: Verein der Informatik Studierenden CAB E31 Universitätsstr. 6 ETH Zentrum CH-8092 Zürich

# ti&m mentoring program You'll never surf alone

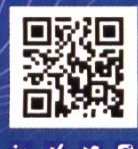

You want to put theory into practice after your IT degree? Then get yourself <sup>a</sup> mentor, start your journey around the world of IT, and surf the waves of success with us.<br>
v • Apply at: career@ti8m.ch, careerstart.ti8m.ch

 $T$ eufeln  $++$  Hunderte überlebten das  $ESW+++$  keine Dickpics

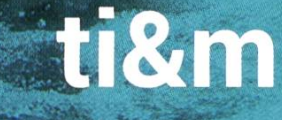